## **Huawei CH225 V5 Compute Node V100R001**

## **White Paper**

**Issue** 02 **Date** 2018-11-28

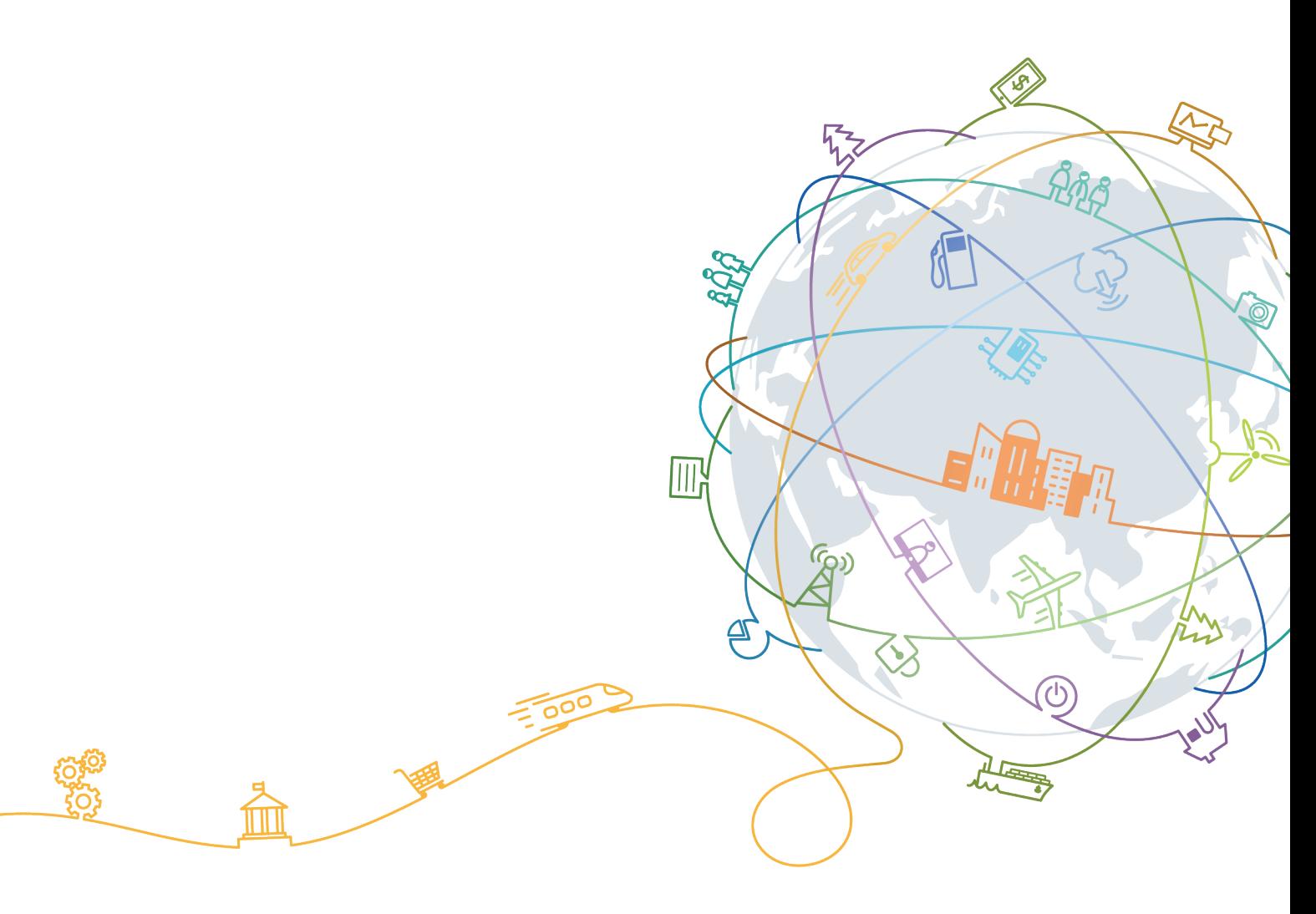

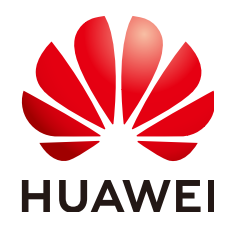

#### **Copyright © Huawei Technologies Co., Ltd. 2018. All rights reserved.**

No part of this document may be reproduced or transmitted in any form or by any means without prior written consent of Huawei Technologies Co., Ltd.

#### **Trademarks and Permissions**

 $\triangle \triangleright$ HUAWEI and other Huawei trademarks are trademarks of Huawei Technologies Co., Ltd. All other trademarks and trade names mentioned in this document are the property of their respective holders.

#### **Notice**

The purchased products, services and features are stipulated by the contract made between Huawei and the customer. All or part of the products, services and features described in this document may not be within the purchase scope or the usage scope. Unless otherwise specified in the contract, all statements, information, and recommendations in this document are provided "AS IS" without warranties, guarantees or representations of any kind, either express or implied.

The information in this document is subject to change without notice. Every effort has been made in the preparation of this document to ensure accuracy of the contents, but all statements, information, and recommendations in this document do not constitute a warranty of any kind, express or implied.

#### **Huawei Technologies Co., Ltd.**

Address: Huawei Industrial Base Bantian, Longgang Shenzhen 518129 People's Republic of China

Website: <http://e.huawei.com>

## **About This Document**

## <span id="page-2-0"></span>**Purpose**

This document describes the appearance, features, technical specifications, and configuration of the new-generation CH225 V5 compute node of the Huawei E9000 server.

### **Intended Audience**

This document is intended for:

- l Huawei presales engineers
- **•** Channel partner presales engineers
- Enterprise presales engineers

### **Symbol Conventions**

The symbols that may be found in this document are defined as follows.

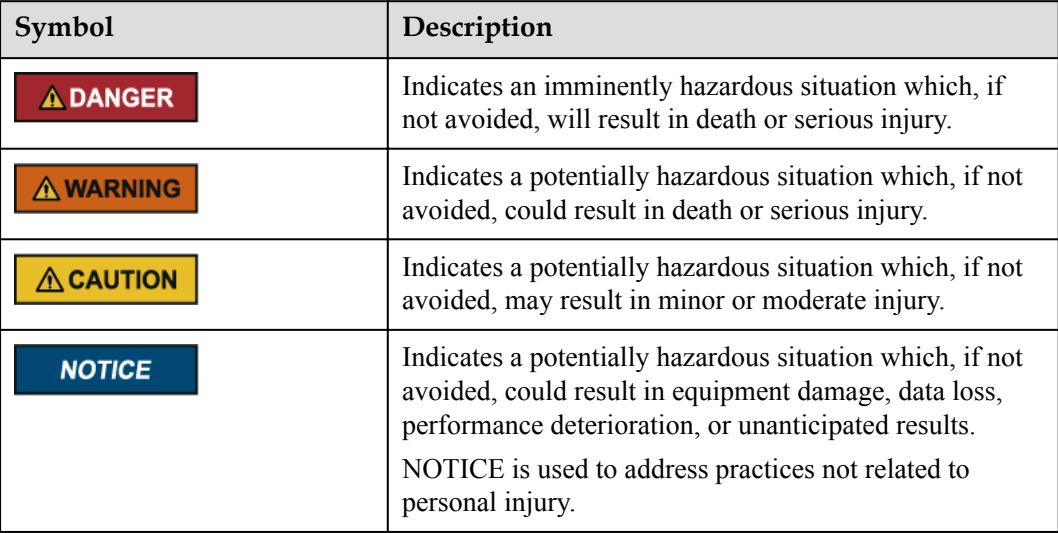

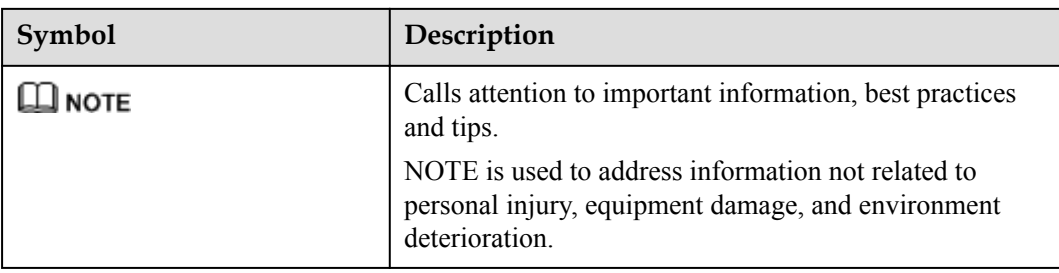

## **Change History**

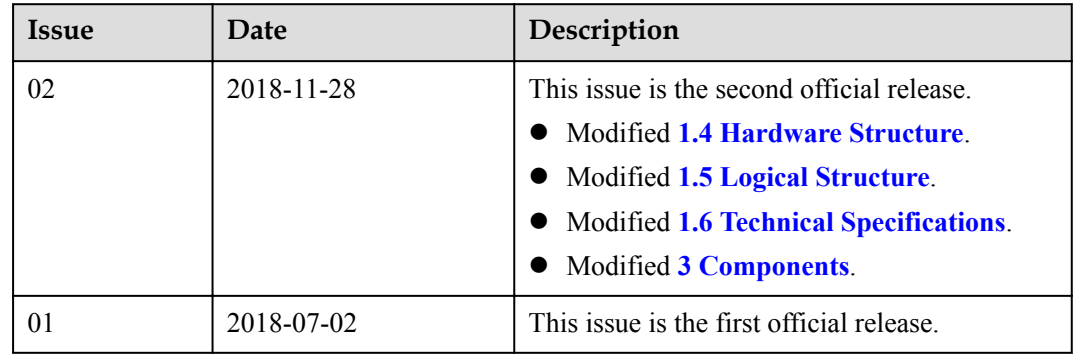

## Contents

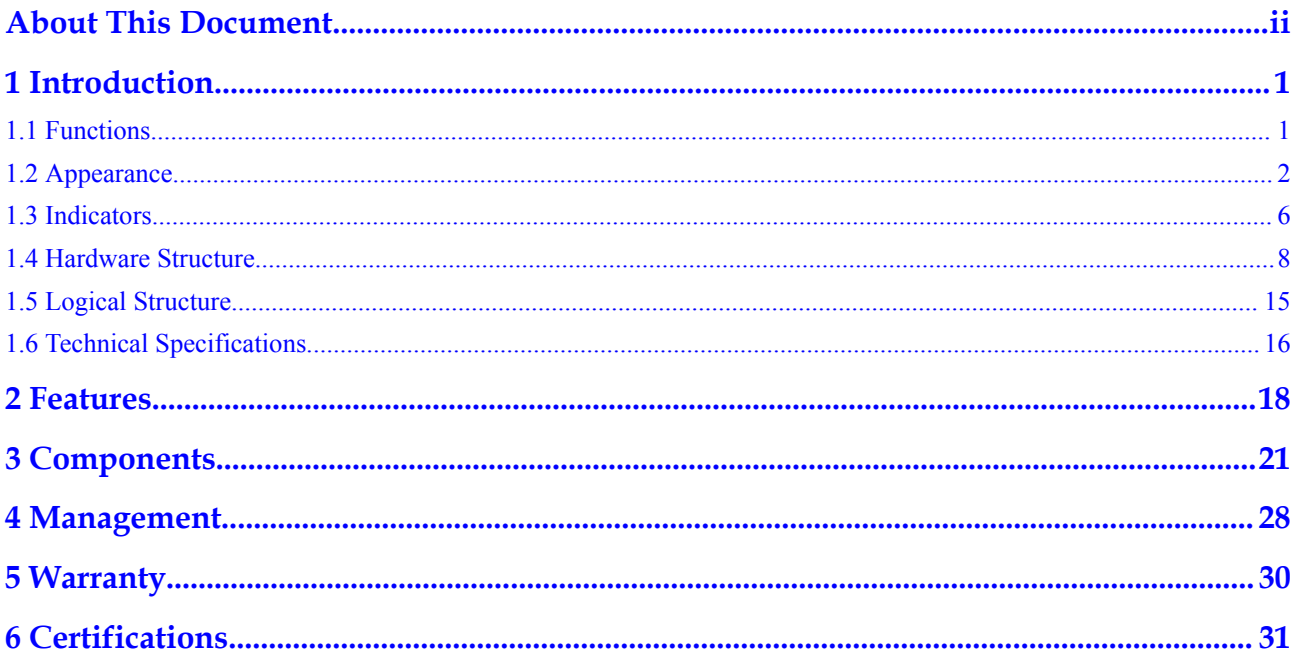

## **1 Introduction**

- <span id="page-5-0"></span>1.1 Functions
- [1.2 Appearance](#page-6-0)
- [1.3 Indicators](#page-10-0)
- [1.4 Hardware Structure](#page-12-0)
- [1.5 Logical Structure](#page-19-0)
- [1.6 Technical Specifications](#page-20-0)

### **1.1 Functions**

The CH225 V5 is a full-width storage expansion compute node that uses the new-generation Intel® Xeon® scalable processors (Purley platform Skylake processors). It provides high speed storage density with supreme computing power.

- The CH225 V5 supports a maximum of 12 SAS/SATA/NVMe drives. The HDDs and SSDs can be used together, and the drives are hot-swappable. (The NVMe PCIe SSDs support scheduled hot swap but not surprise hot swap.)
- The CH225 V5 supports two 2.5-inch SAS/SATA drives or M.2 modules.

The CH225 V5 is a storage node suitable for scenarios requiring large storage capacity, high storage performance, and high computing performance, for example, HANA or Oracle appliance for analysis and processing of massive data.

The CH225 V5 compute nodes are installed in an E9000 chassis and are managed by the management module MM910 in a centralized manner.

## <span id="page-6-0"></span>**1.2 Appearance**

#### **Appearance**

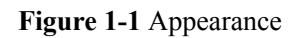

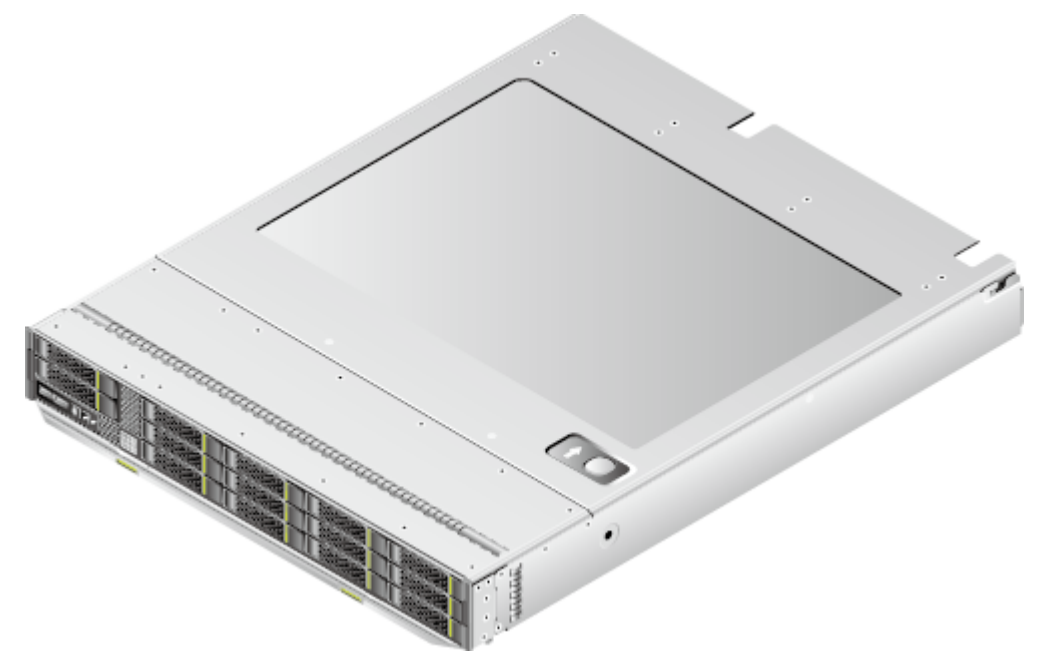

#### **Installation Positions**

The CH225 V5 is installed in a full-width slot at the front of the E9000 chassis. A chassis can house a maximum of eight CH225 V5 compute nodes.

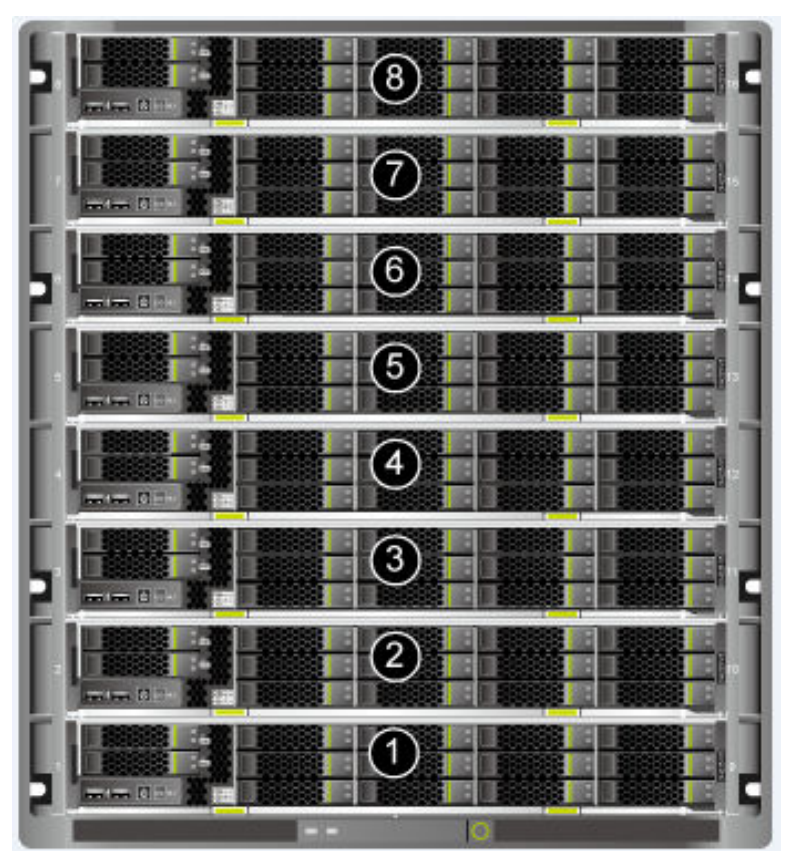

**Figure 1-2** Installation positions and slot numbering

#### **Front panel**

**Figure 1-3** Front panel

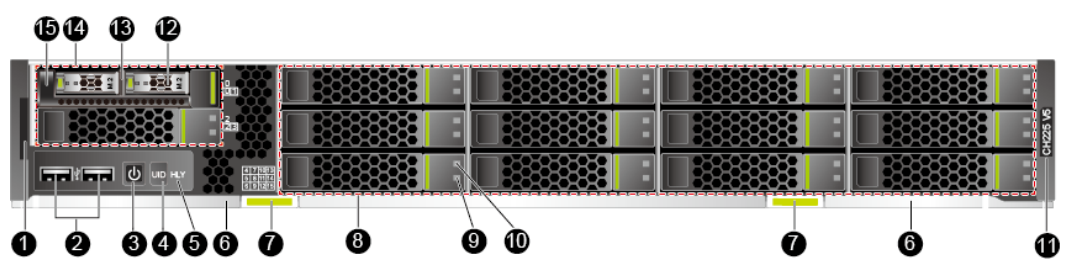

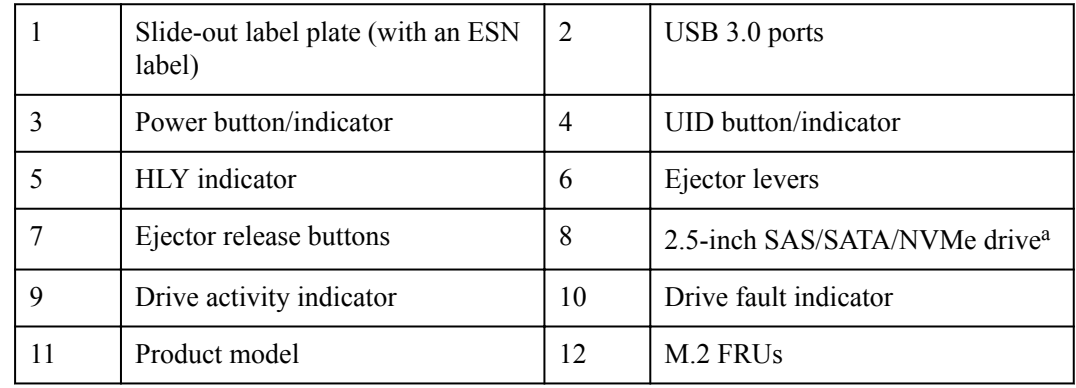

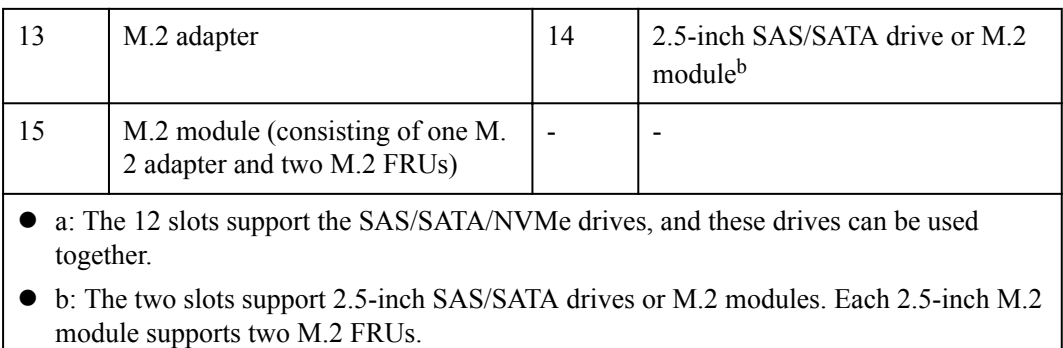

#### **ESN**

An Equipment Serial Number (ESN) uniquely identifies a compute node. An ESN is required when you apply for technical support from Huawei.

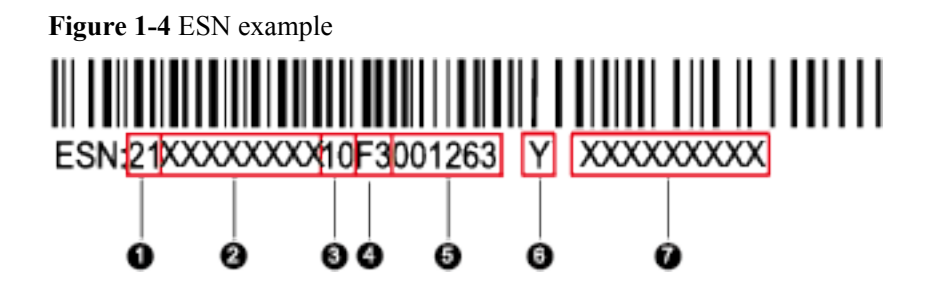

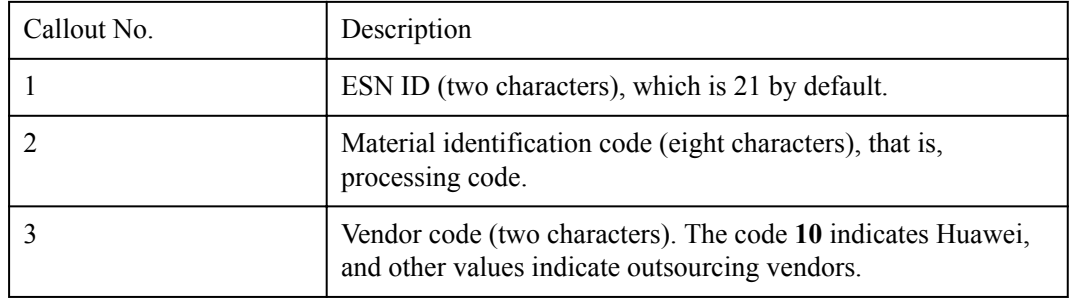

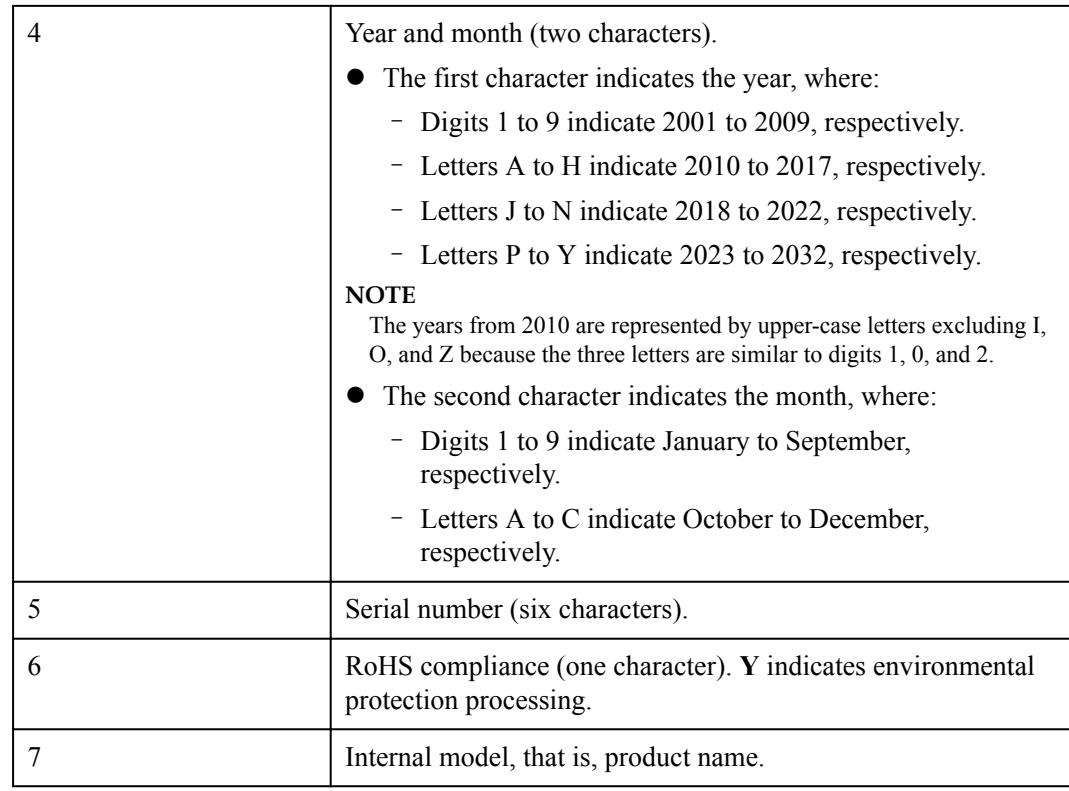

## <span id="page-10-0"></span>**1.3 Indicators**

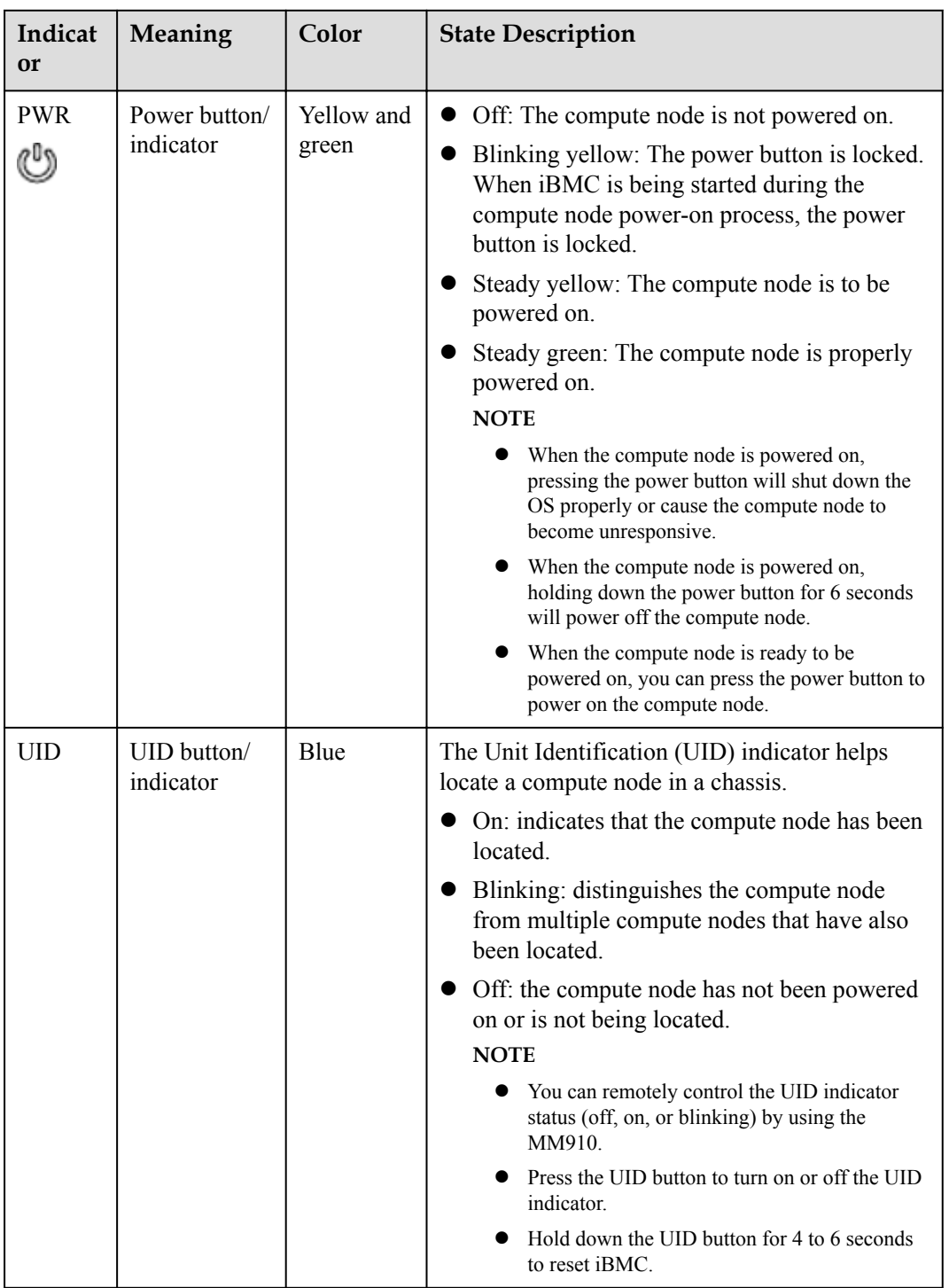

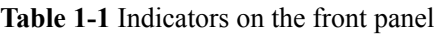

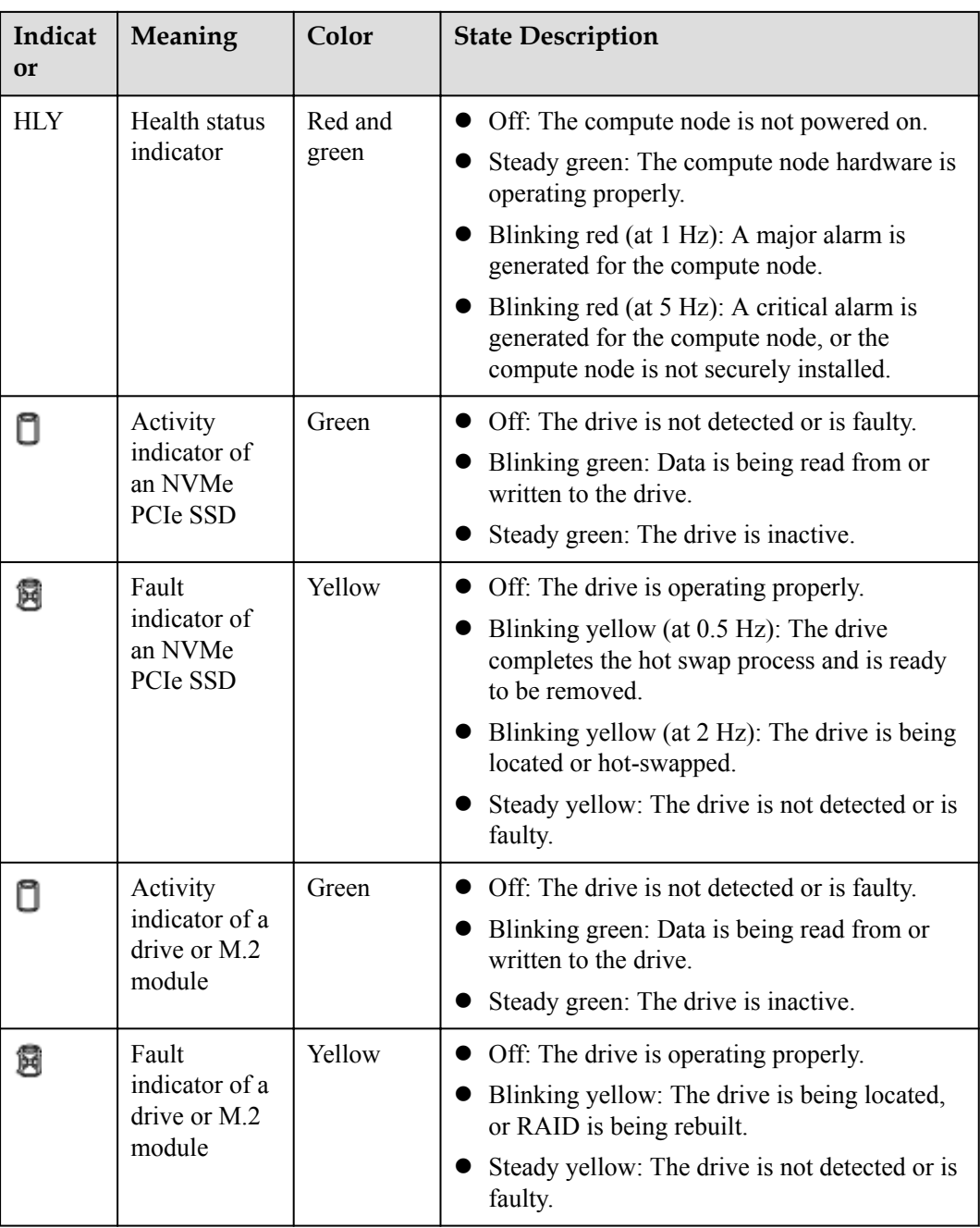

## <span id="page-12-0"></span>**1.4 Hardware Structure**

#### **Components**

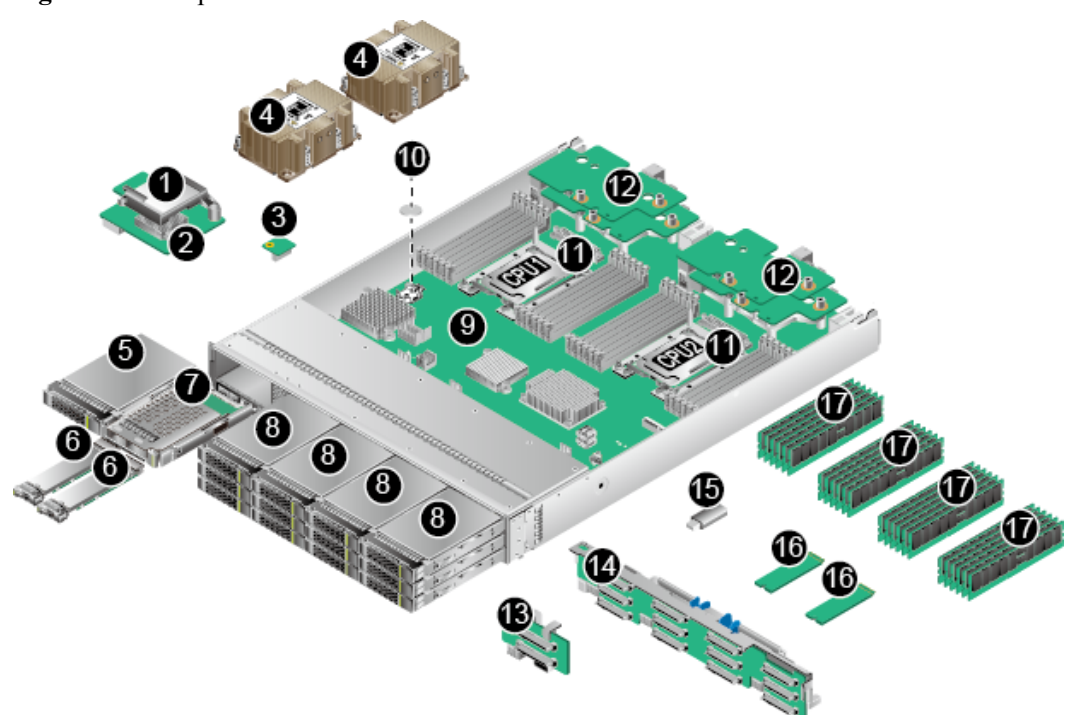

**Figure 1-5** Components of the CH225 V5

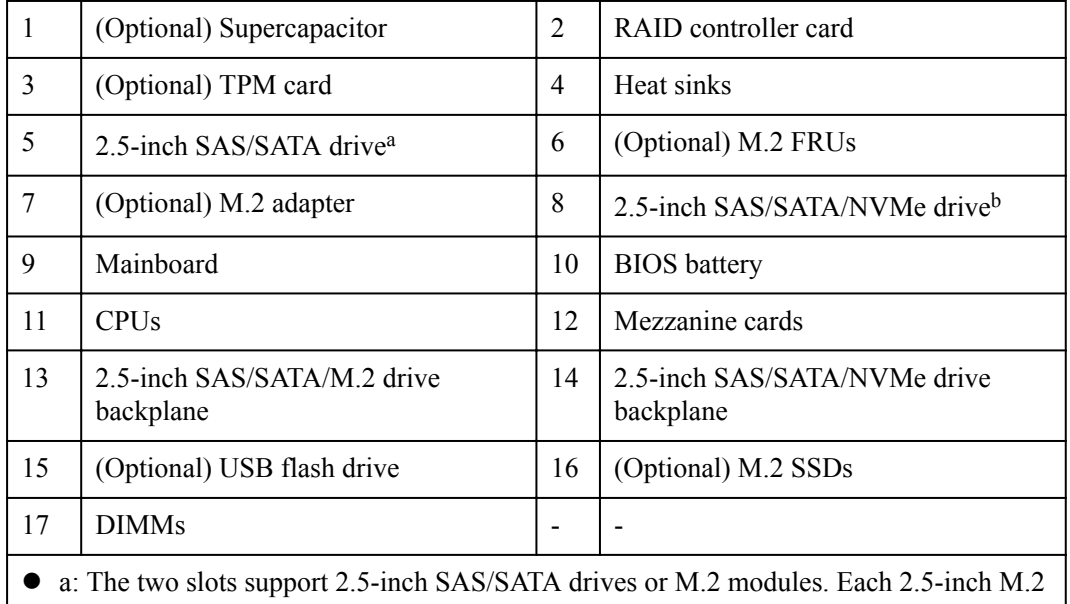

module supports two M.2 FRUs.

l b: The 12 slots support the SAS/SATA/NVMe drives, and these drives can be used together.

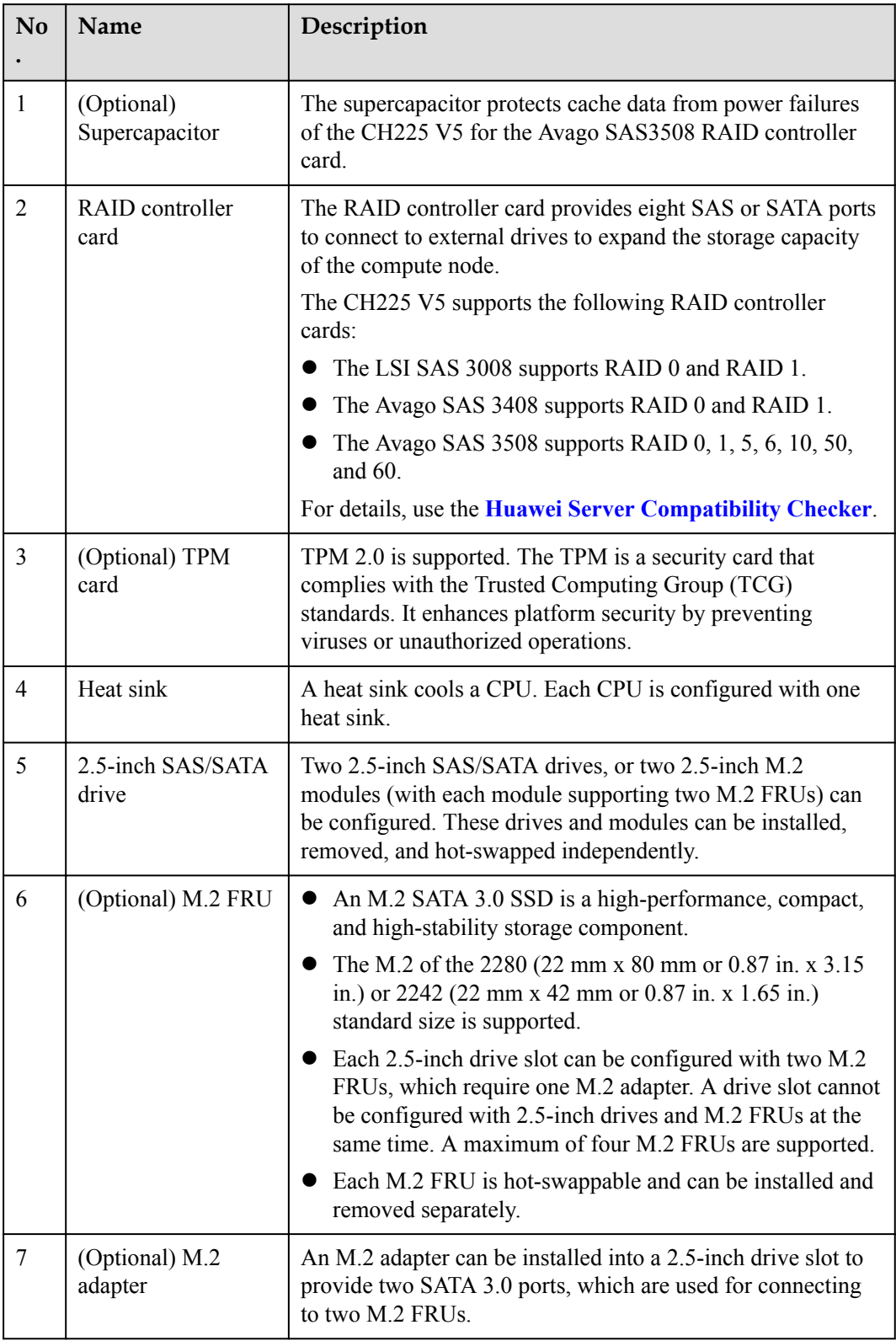

#### **Table 1-2** Component description

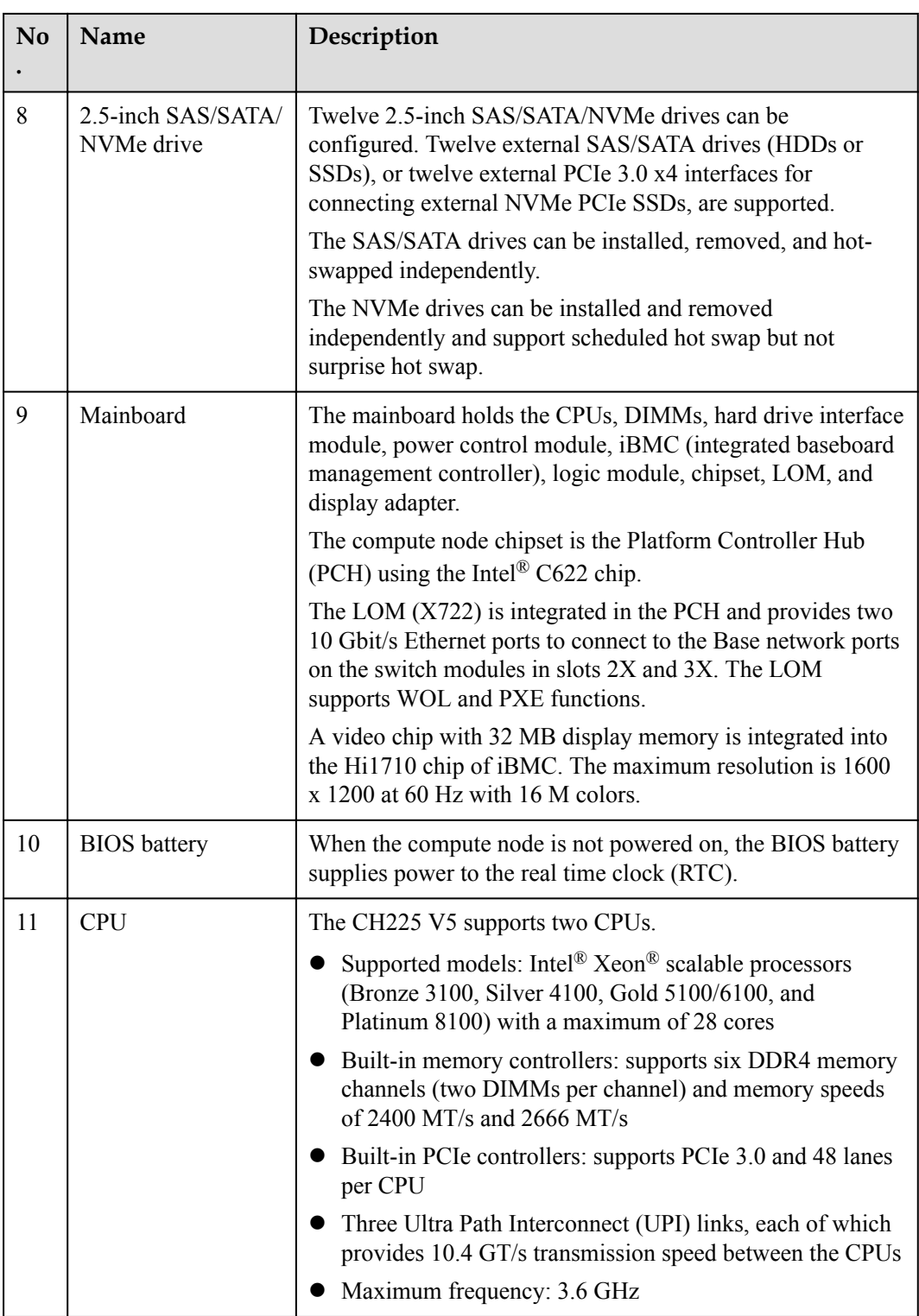

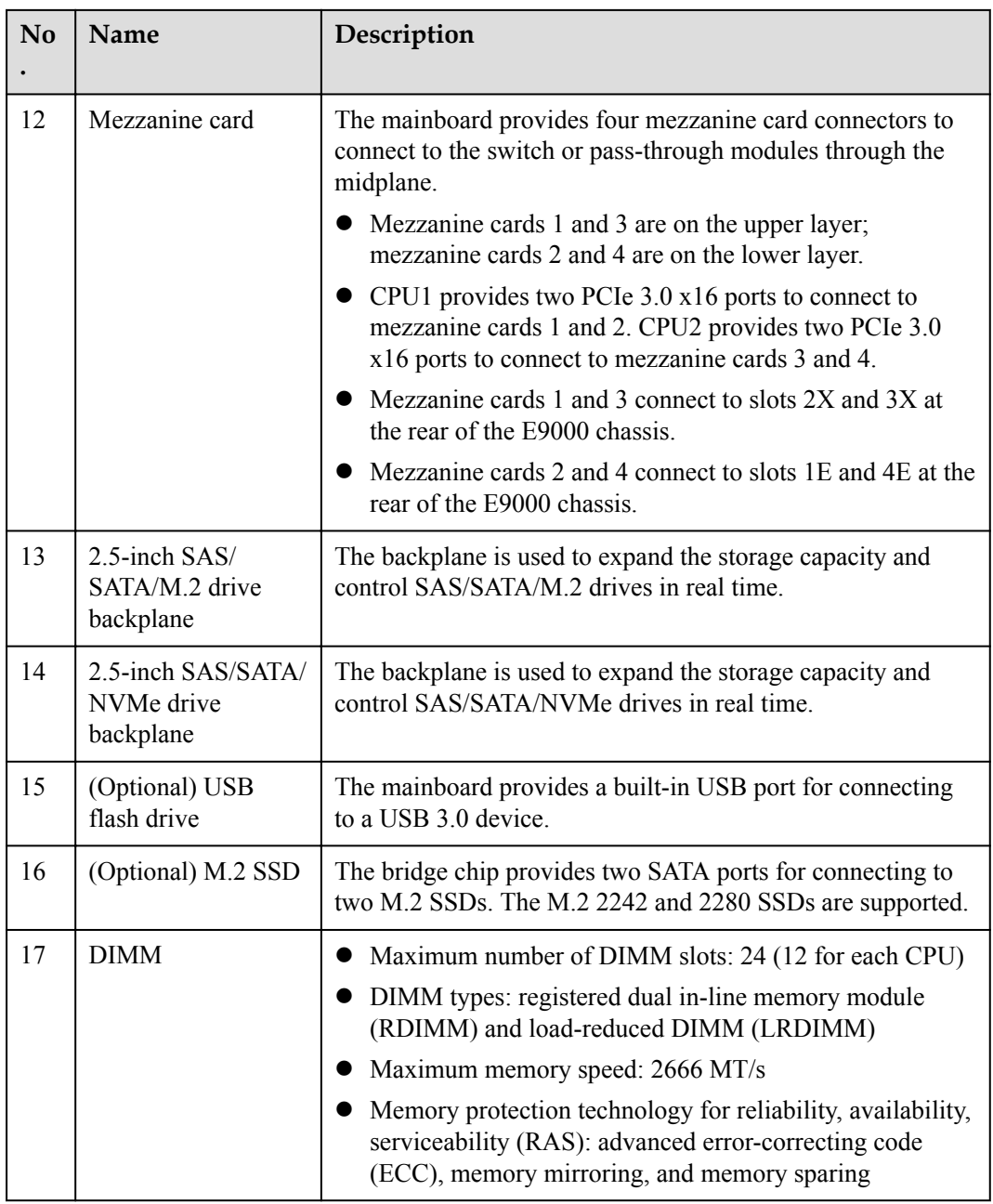

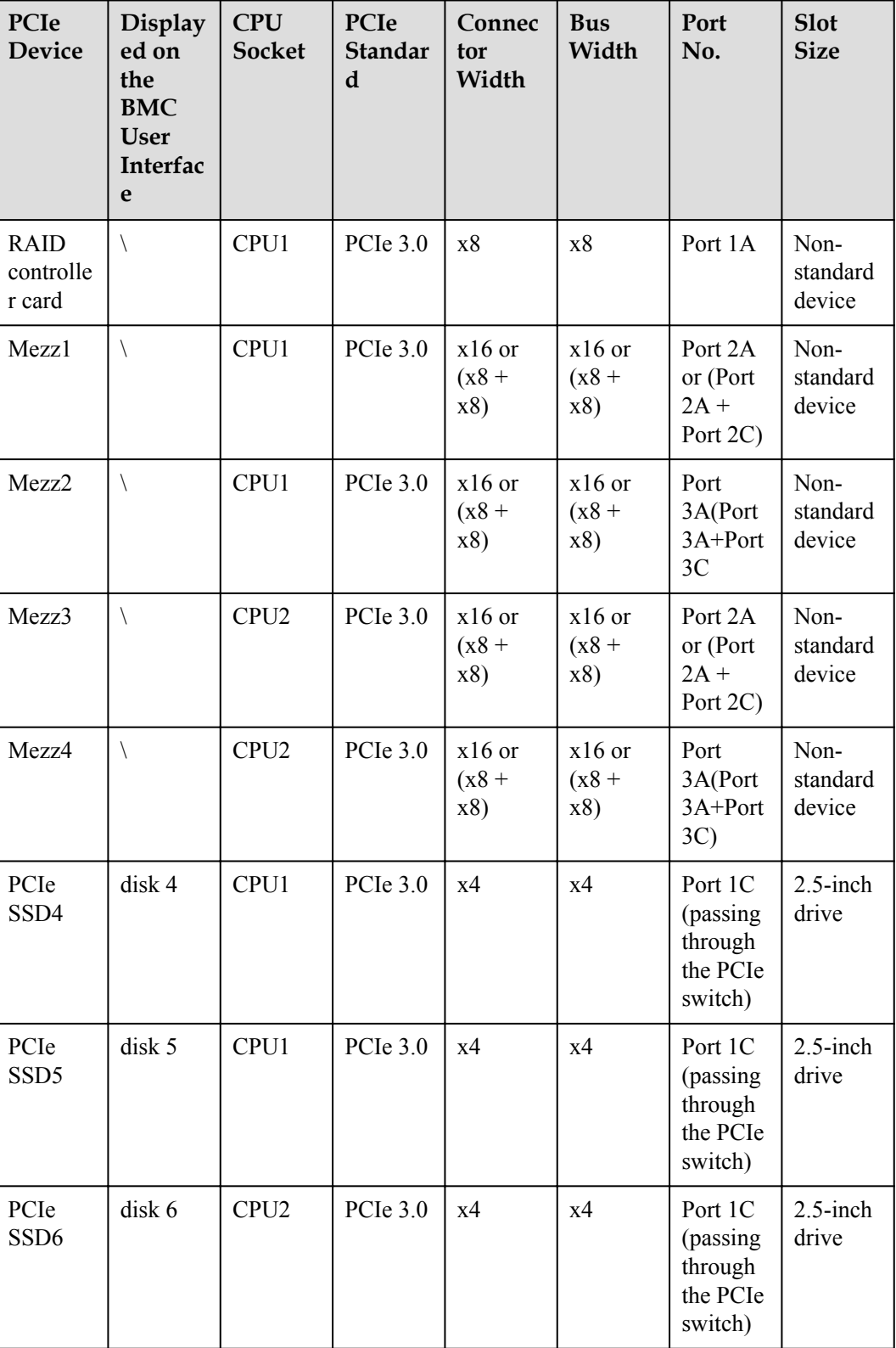

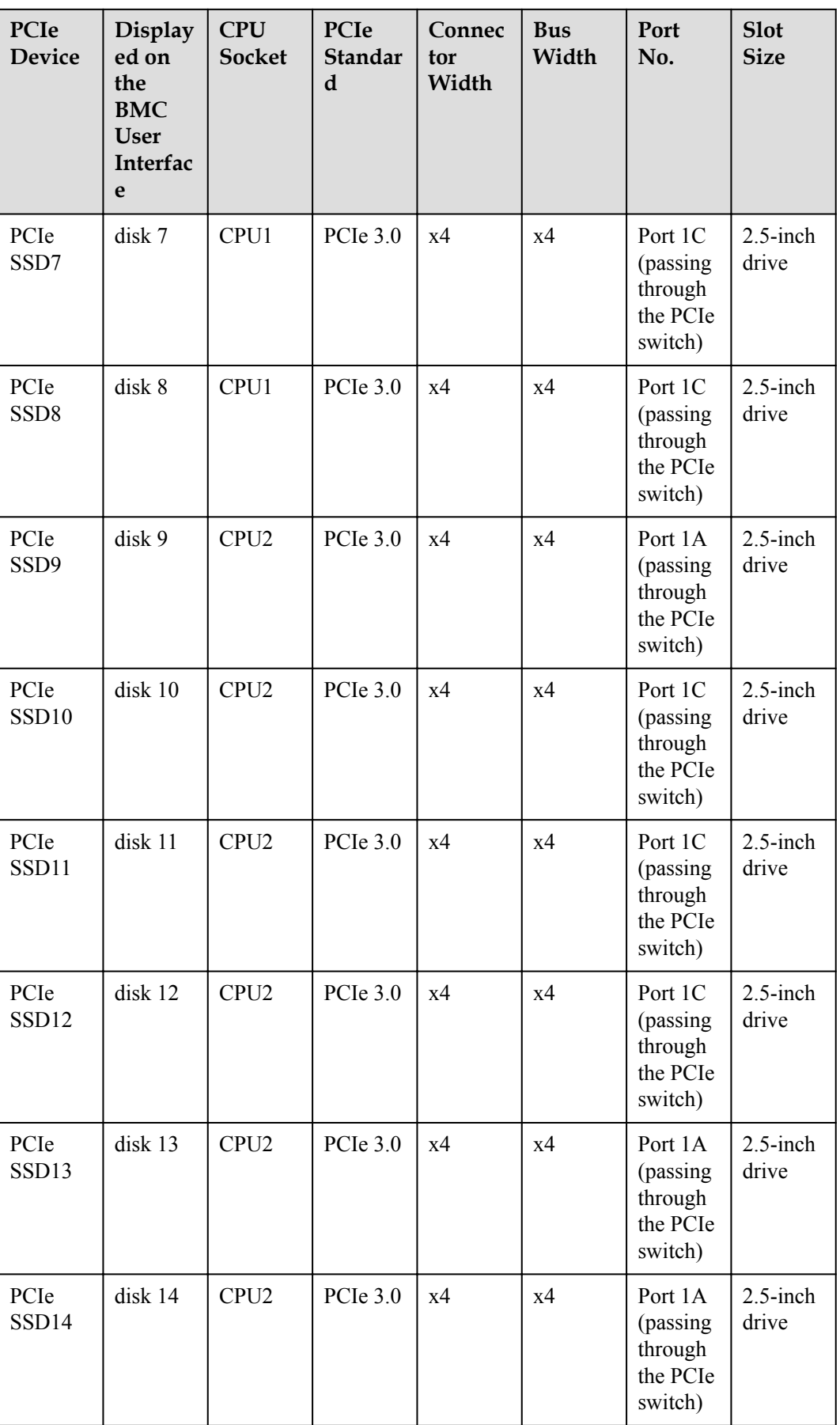

<span id="page-18-0"></span>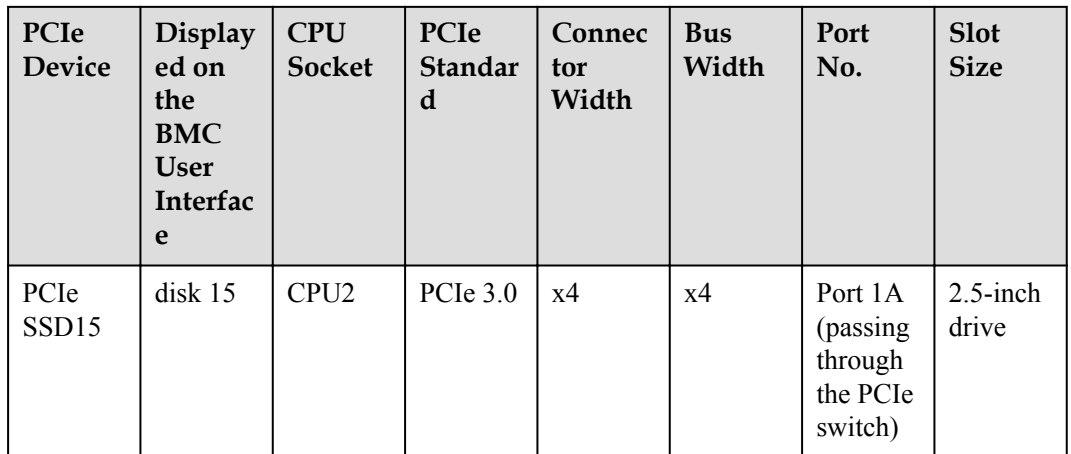

#### **Mainboard Layout**

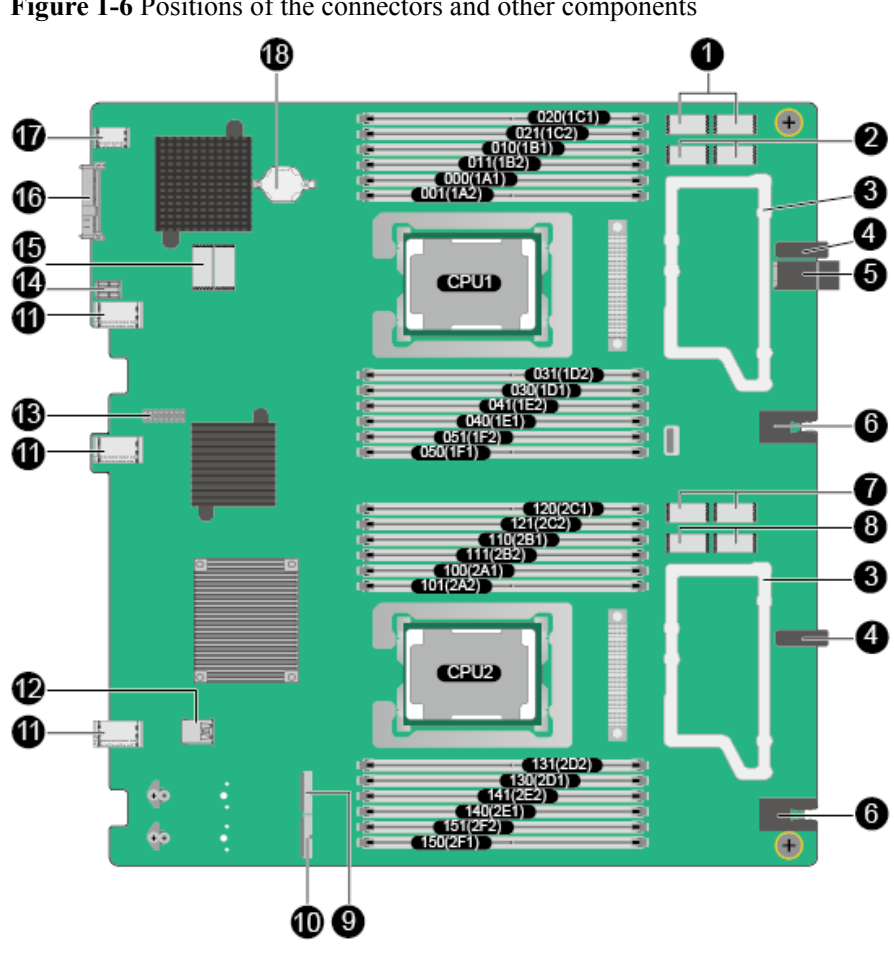

**Figure 1-6** Positions of the connectors and other components

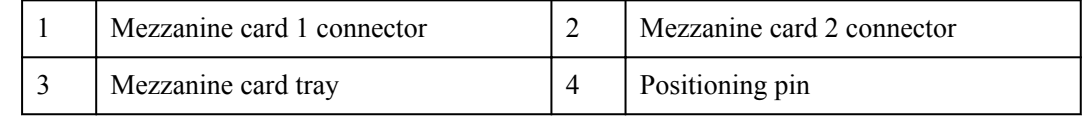

<span id="page-19-0"></span>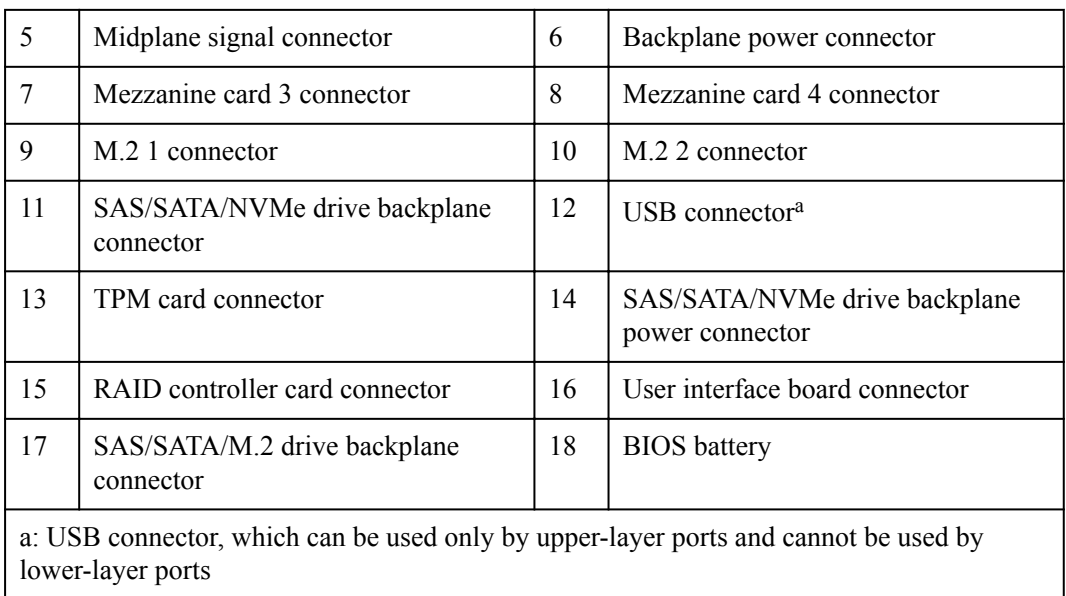

## **1.5 Logical Structure**

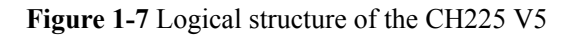

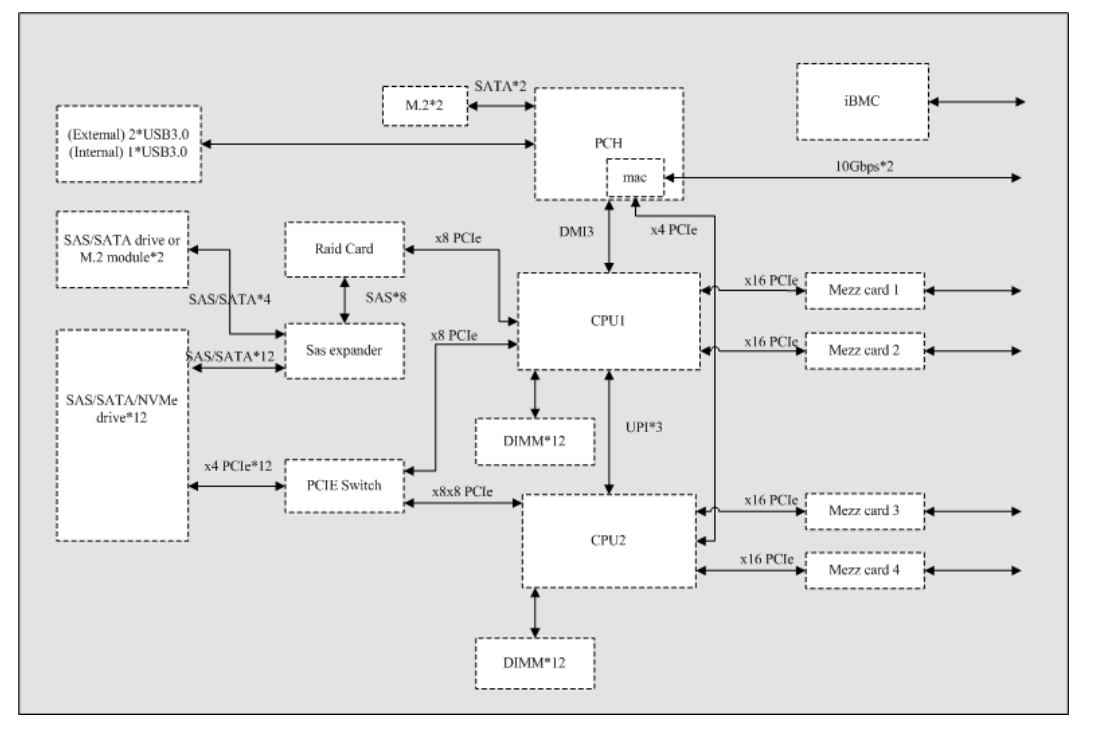

Intel® Xeon® Scalable new-generation CPUs are adopted. Each CPU supports 12 DIMMs. The CPUs are interconnected through UPI links at a speed of up to 10.4 GT/s. CPU 1 connects to the Lewisburg chip through the DMI3 link at a speed of 8 GT/s. Through PCIe links, both CPUs connect to mezzanine cards that provide service ports.

<span id="page-20-0"></span>The Lewisburg PCH is a next-generation Intel® southbridge chip used on server platforms and supports external I/O interfaces and bus expansion. The PCH is integrated with two MAC chips to provide two 10 Gbit/s interfaces.

The CPU, PCIe switch, and SAS/SATA/NVMe drive backplane form a drive interface module. The CPU uses the PCIe switch to expand 12 PCIe x4 slots, and supports 12 NVMe PCIe SSDs on the drive backplane.

The RAID controller card, SAS expander, and SAS/SATA/NVMe drive backplane form a drive interface module, which connects to the CPU using a PCIe port. The RAID controller card provides eight SAS or SATA ports and uses the SAS expander to expand I/O ports. Four ports are connected to the SAS/SATA/M.2 drive backplane, and the other 12 ports are connected to the SAS/SATA/NVMe drive backplane. The SAS/SATA HDDs and SSDs are supported. The RAID controller card determines RAID properties of the drives. The drive backplane serves only as a physical channel and does not process drive data.

iBMC provides device management functions, such as compute node power control, slot ID query, power supply monitoring, and KVM over IP.

## **1.6 Technical Specifications**

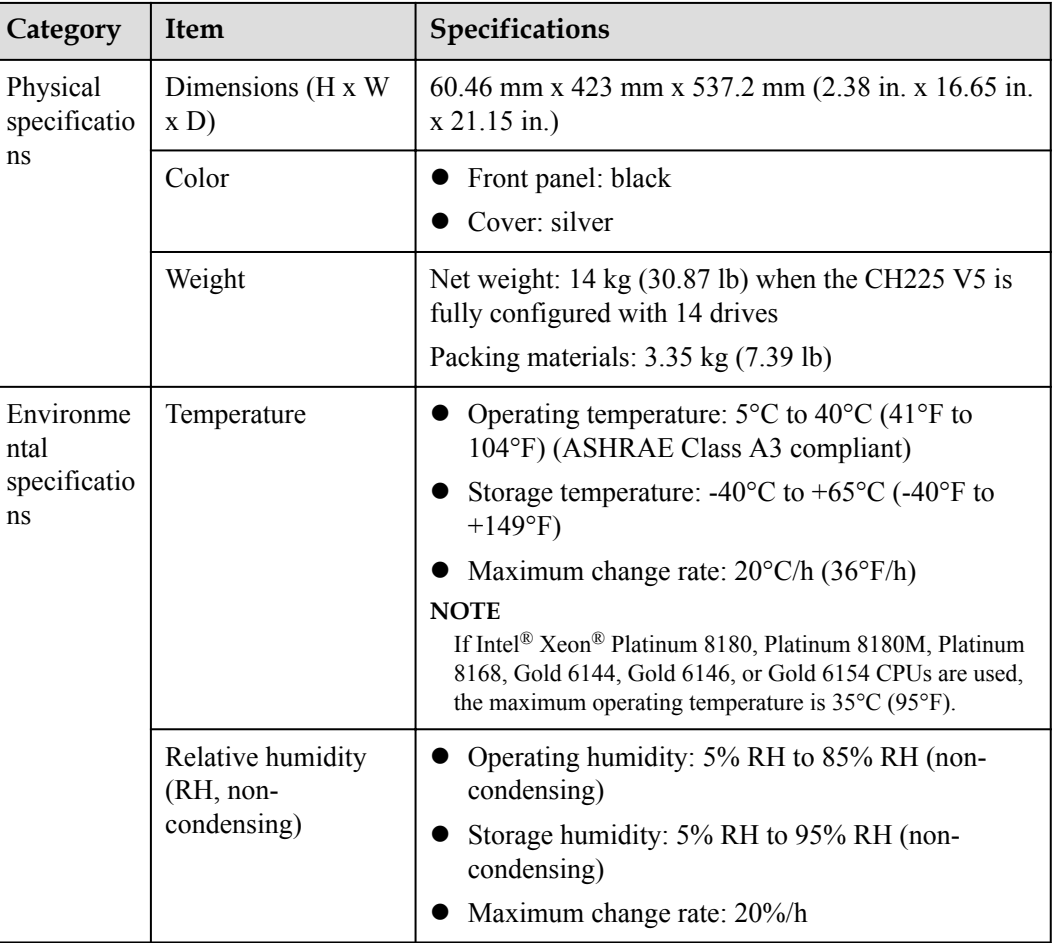

**Table 1-4** Technical Specifications

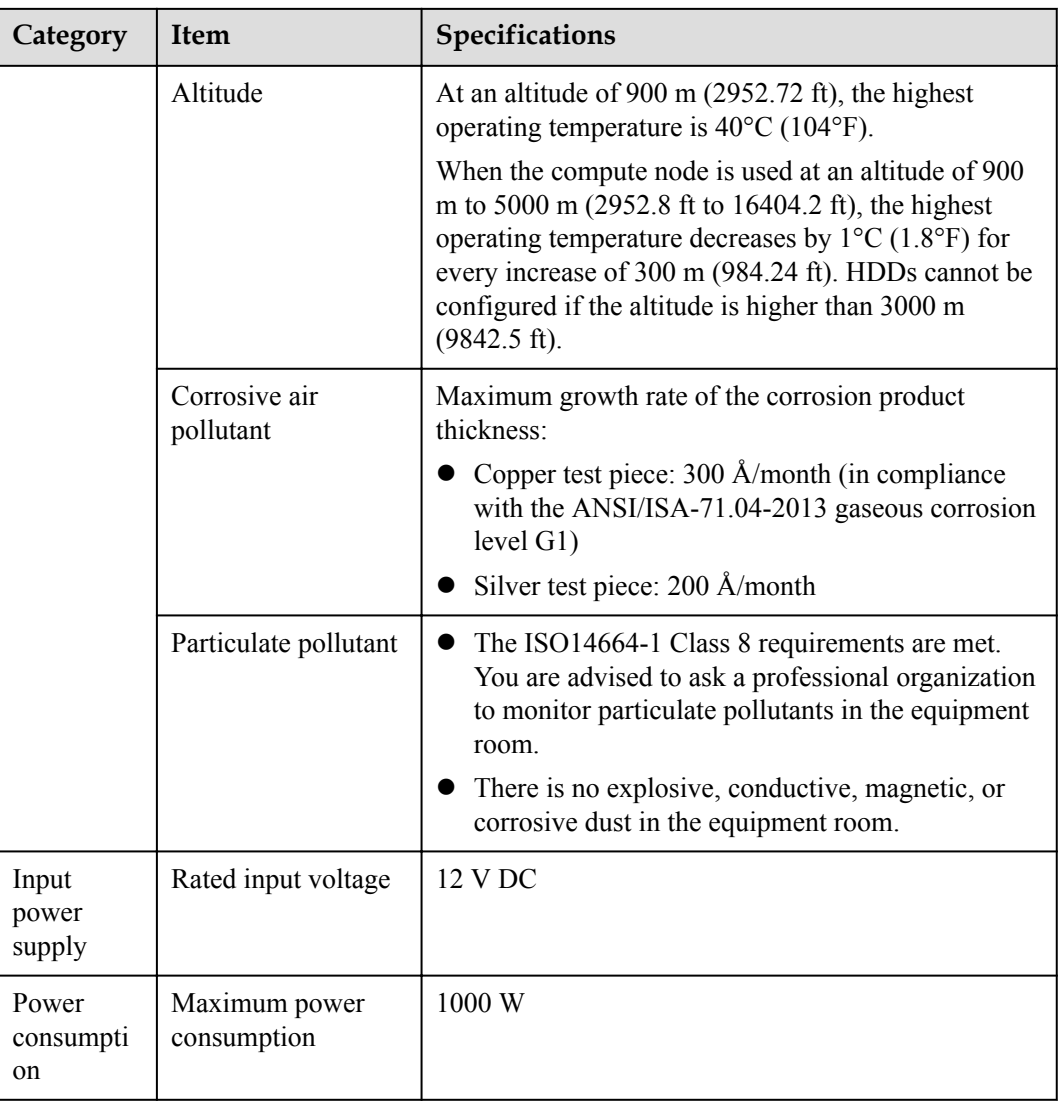

## **2 Features**

#### <span id="page-22-0"></span>**Performance and Scalability**

- Each Intel<sup>®</sup> Xeon<sup>®</sup> Scalable CPU (Bronze 3100, Silver 4100, Gold 5100/6100, or Platinum 8100) ensures high system performance by providing up to 28 cores, 3.6 GHz frequency, 38.5 MB L3 cache, and three 10.4 GT/s UPI links.
- Each compute node supports two CPUs, 56 cores, and 112 threads to maximize the concurrent execution of multithreaded applications.
- l Intel® Turbo Boost Technology 2.0 provides the intelligent adaptation function to enable the CPU cores to run at the maximum speed during peak workloads by temporarily going beyond the CPU thermal design power (TDP).
- l Intel® Hyper-Threading Technology boosts performance for multithreaded applications by allowing each core to concurrently process up to two threads.
- l Intel® virtualization technology integrates hardware-level virtualization functions to allow OS vendors to better use hardware for addressing virtualization workloads.
- Intel<sup>®</sup> advanced vector extensions (AVX) improves floating-point computing performance for compute-intensive applications.
- l A total of 24 load-reduced DIMMs (LRDIMMs) provides quick speed, high availability, and a maximum memory capacity of 3 TB.
- l Two Intel® Xeon® Scalable CPUs provide a theoretical maximum memory bandwidth of 256 GB/s (64 bits/8 x 2666 MHz x 6 channels x 2), 66.7% higher than the previous generation.
- l The I/O performance of a system configured with only solid-state drives (SSDs) is much higher than that of a system configured with only HDDs or both SSDs and HDDs. An SSD supports up to 100 times I/O operations per second (IOPS) of a typical HDD.
- The compute node supports 96-lane PCIe 3.0 (8 GT/s per lane), which improves the maximum bandwidth by 20% over the previous 80-lane PCIe generation.
- Intel<sup>®</sup> integrated I/O technology enables the PCIe 3.0 controller to be integrated into the Intel® Xeon® Scalable CPUs, shortening I/O latency and enhancing overall system performance.
- l A compute node supports multiple network ports and mezzanine cards to provide a variety of ports.
- l A LOM with two 10GE ports is supported.

The CH225 V5 supports flexible drive configurations to provide elastic, expandable storage capacity. It supports the SAS/SATA/NVMe drives, providing high storage performance. It supports a maximum of twelve 2.5-inch drives, meeting varied storage and upgrade requirements. The CH225 V5 also provides two 2.5-inch SAS/SATA/M.2 drives, which can be used to install the local OS.

#### **Availability and Serviceability**

- l A compute node provides the memory mirroring and memory backup functions to avoid system shutdown caused by uncorrectable memory errors.
- l A compute node supports hot-swappable hard drives for configuring RAID properties to protect data and prolong system running time.
- The UID and HLY indicators on the panel and the key component status displayed on the iBMC WebUI help technical support personnel quickly locate faulty components. This simplifies maintenance, shortens troubleshooting time, and improves system availability.
- The compute node supports SSDs to provide higher reliability than HDDs and prolong system operating time.
- The integrated iBMC module continuously monitors system parameters, triggers alarms, and performs recovery actions to minimize system downtime.

#### **Manageability and Security**

- The iBMC module monitors the compute node operating status and provides remote management.
- l An integrated industry-standard unified extensible firmware interface (UEFI) increases setting, configuring, and updating efficiencies, and simplifies error handling.
- The optional TPM 2.0 provides advanced encryption functions, such as digital signatures and remote authentication.
- The industry-standard advanced encryption standard–new instruction (AES NI) implements faster and stronger encryption.
- l Intel® Execute Disable Bit (EDB) works with a supported OS to prevent certain types of malicious buffer overflow attacks.
- l Intel® Trusted Execution technology enhances security by using hardware-based resistance against malicious software attacks, allowing applications to run in isolated mode to avoid any interference from the other applications running on the OS.

#### **Energy Efficiency**

- The Intel<sup>®</sup> Xeon<sup>®</sup> Scalable Platinum 8100 CPUs provide significantly better performance than the previous generation. The maximum CPU TDP supported by the compute node is increased by 60 W.
- Intel<sup>®</sup> intelligent power capability powers on and off a single CPU based on the site requirements to reduce power consumption.
- Low-voltage Intel<sup>®</sup> Xeon<sup>®</sup> CPUs consume less energy to satisfy demands of power and thermally constrained data centers and telecommunication environments.
- Low-voltage 1.2 V DDR4 registered DIMMs (RDIMMs) consume 20% to 30% less energy than 1.35 V DDR3 RDIMMs.
- l SSDs consume 80% less power than HDDs.
- l A compute node uses hexagonal ventilation holes to enable higher ventilation density than round holes, remarkably increasing the system cooling efficiency.
- The efficient voltage regulator down (VRD) PSUs reduce the loss in the mainboard DC power conversion.
- Power capping and power control are supported.

# **3 Components**

<span id="page-25-0"></span>This topic describes the software and hardware supported by the CH225 V5.

For more details, use the **[Huawei Server Compatibility Checker](http://support.huawei.com/onlinetoolsweb/ftca/en)**.

#### **CPU**

The mainboard supports two CPUs.

- l Supported models: Intel® Xeon® scalable processors (Bronze 3100, Silver 4100, Gold 5100/6100, and Platinum 8100) with a maximum of 28 cores
- l Built-in memory controllers: supports six DDR4 memory channels (two DIMMs per channel) and memory speeds of 2400 MT/s and 2666 MT/s
- Built-in PCIe controllers: supports PCIe 3.0 and 48 lanes per CPU
- Three Ultra Path Interconnect (UPI) links, each of which provides 10.4 GT/s transmission speed between the CPUs
- Maximum frequency: 3.6 GHz

#### **Memory**

Up to 24 DIMM slots for installing DIMMs (12 DIMMs for each CPU). At least one DIMM must be configured.

#### **DIMM Configuration Rules**

Observe the following rules to configure DIMMs:

- The CH225 V5 supports the DIMMs with the capacity of 8 GB, 16 GB, 32 GB, 64 GB, or 128 GB. A compute node provides a maximum memory capacity of 3 TB when DIMMs are fully configured.
- The maximum number of DIMMs supported by one compute node depends on the CPU type, DIMM type, and rank quantity. See **Maximum number of DIMMs** in **[Table 3-1](#page-26-0)**. **NOTE**
	- l CPU 1 must be configured with DIMMs. If DIMMs are configured only for CPU 2, the compute node cannot be powered on. **[Figure 1-6](#page-18-0)** shows the positions of CPUs 1 and 2.
	- Note the following rule: Maximum number of DIMMs per channel  $\leq$  Maximum number of ranks per channel/Number of ranks per DIMM.

<span id="page-26-0"></span>Mixed use of RDIMMs or LRDIMMs of different capacities is supported during capacity expansion but may affect the DIMM RAS feature.

DIMM mixing complies with the following rules:

- RDIMMs and LRIMMs cannot be mixed.
- 128 GB DIMMs cannot be used with DIMMs of other capacities.
- To install DIMMs with different rank quantities in the same channel, install those with more ranks in slots farther away from the CPU. For example, to install singlerank and dual-rank DIMMs in slots 1A1 and 1A2, install the dual-rank DIMM in slot 1A1 and the single-rank DIMM in slot 1A2.
- DIMMs of different speeds can be mixed in any way. In this case, the lowest speed among the configured DIMMs is used as the system memory speed.
- If x4 DIMMs and x8 DIMMs are used together, they do not support certain RAS features, such as memory mirroring, SDDC, SDDC+1, and DDDC.
- The speed of any DIMM is the smaller value of the following:
	- Memory speed supported by the connected CPU.
	- Lowest maximum operating speed of a specific memory configuration. See **Maximum operating speed** in **Table 3-1**.

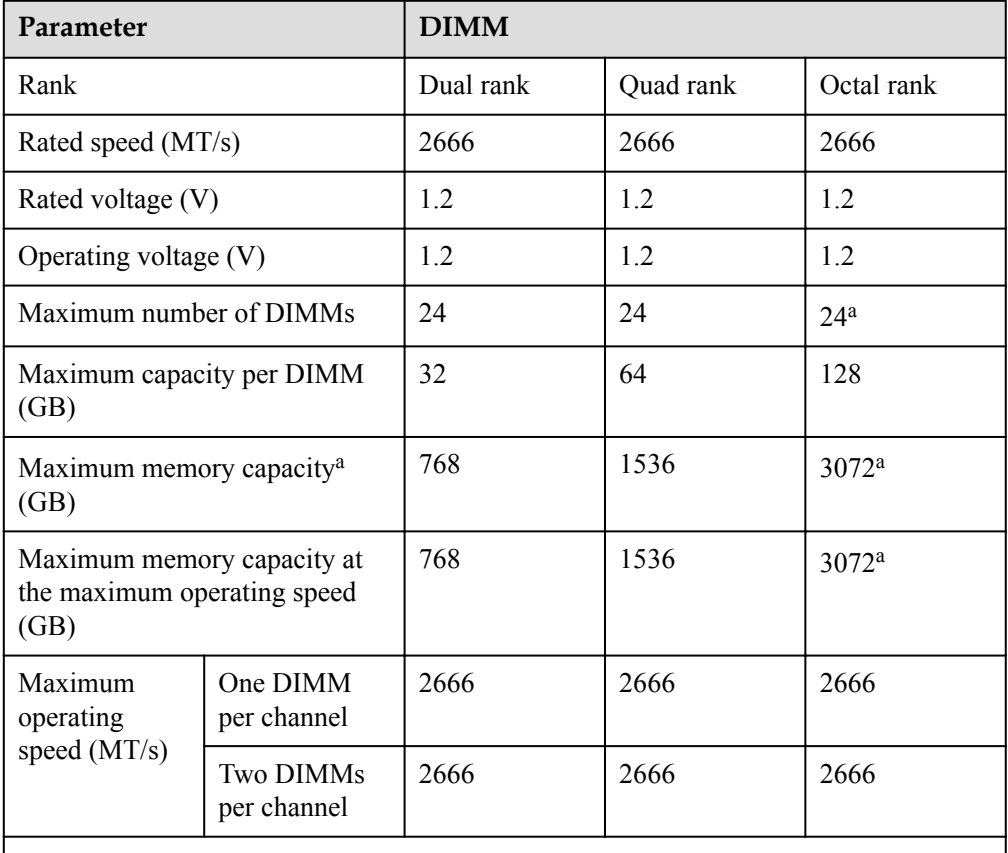

**Table 3-1** DIMM configuration rules for Intel® Xeon® Scalable CPUs

a: Each Intel® Core® M processor supports up to 1.5 TB memory, while each non-M processor supports up to 768 GB memory. The maximum number of 128 GB DIMMs varies according to the CPU type.

#### **NOTE**

This table is for reference only. For details about the components that can be purchased, consult the local Huawei sales representatives.

#### **DIMM Slot Configuration Rules**

For details about DIMM slot configuration rules, see **[Huawei Server Product Memory](http://support.huawei.com/onlinetoolsweb/smca/?language=en) [Configuration Assistant](http://support.huawei.com/onlinetoolsweb/smca/?language=en)**.

**Figure 3-1** lists the DIMM slot installation rule. For details about the DIMM slot numbers, see **[Figure 1-6](#page-18-0)**.

Unbalanced memory configuration is not recommended.

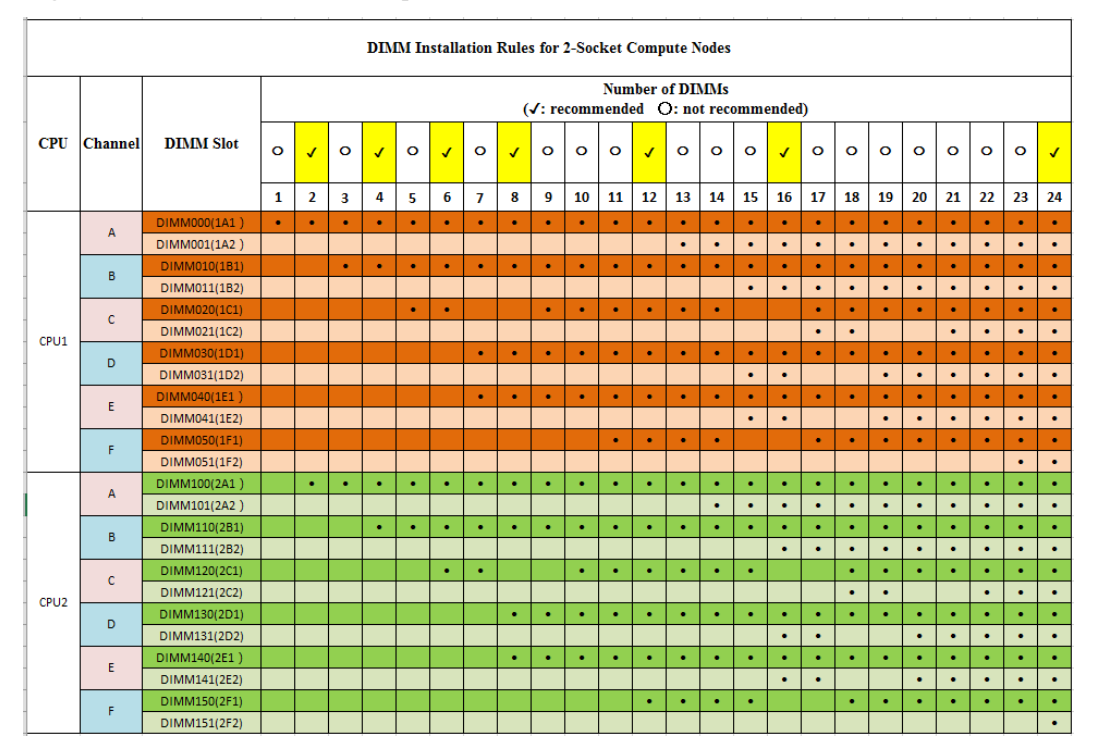

**Figure 3-1** DIMM installation sequence

The CH225 V5 provides 24 DDR4 DIMM slots. Each CPU integrates six memory channels. **Table 3-2** lists the memory channels for each CPU.

- DIMM channels of CPU1: 1A, 1B, 1C, 1D, 1E, and 1F
- DIMM channels of CPU2: 2A, 2B, 2C, 2D, 2E, and 2F

Slots 1A1, 1B1, 1C1, 1D1, 1E1, 1F1, 2A1, 2B1, 2C1, 2D1, 2E1 and 2F1 are the primary slots of channels 1A, 1B, 1C, 1D, 1E. 1F, 2A, 2B, 2C, 2D, 2E and 2F respectively. When installing DIMMs in a channel, choose the primary slot first. If you do not install a DIMM in the primary slot, the DIMM in the standby slot cannot work.

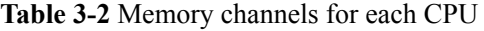

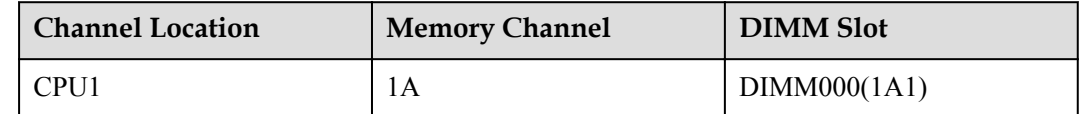

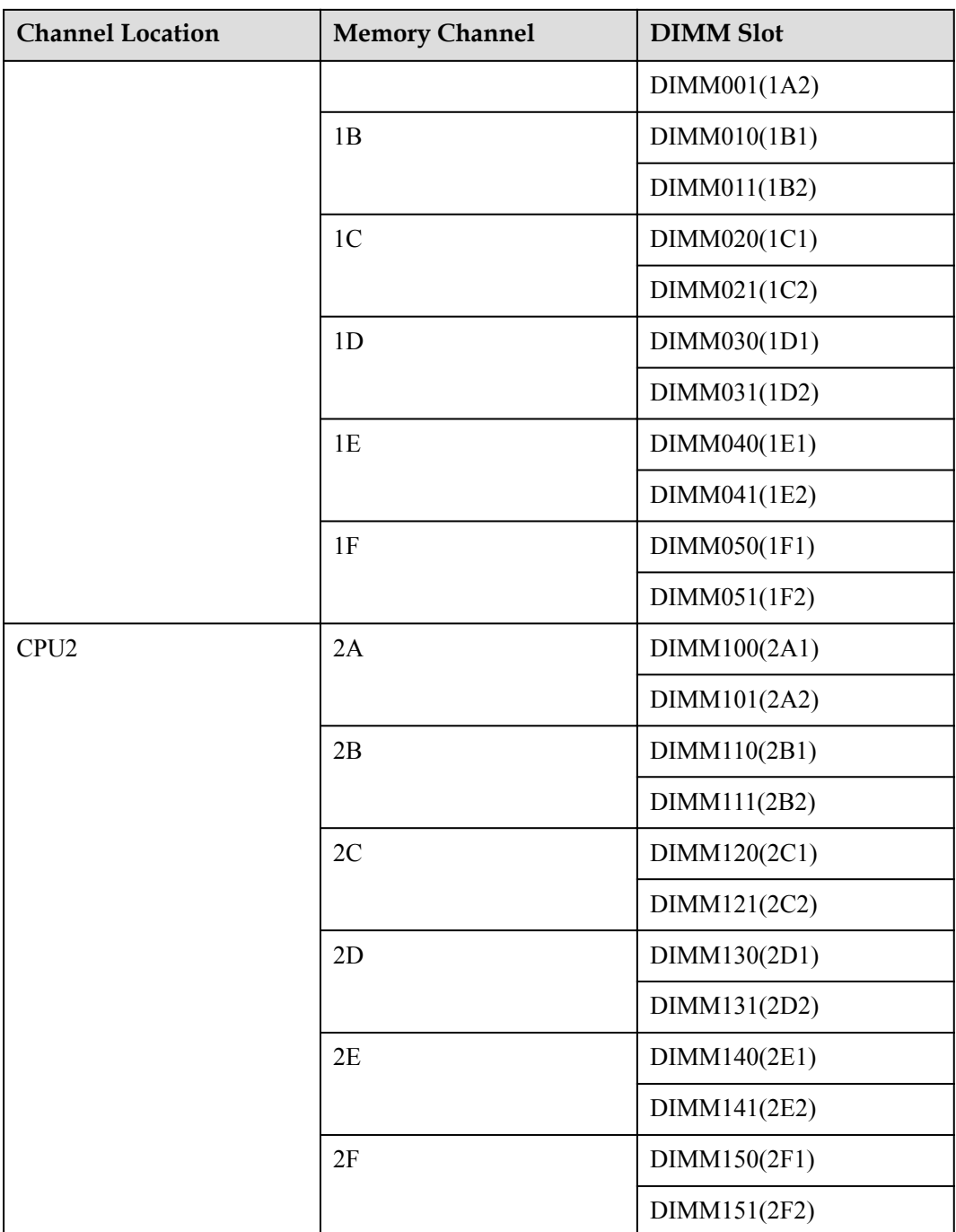

#### **Storage**

A maximum of twelve 2.5-inch SAS/SATA/NVMe drives can be configured, and HDDs and SSDs can be used together. Two 2.5-inch SAS/SATA/M.2 drives are also supported. All drives can be installed, removed, and hot-swapped independently. (The NVMe PCIe SSDs support scheduled hot swap but not surprise hot swap.)

#### **NOTE**

After the OS is installed on a hard drive, do not move the hard drive to another compute node; otherwise, mounting a virtual flash drive or CD/DVD-ROM on the KVM screen may fail.

The CH225 V5 supports the following RAID controller cards:

- The LSI SAS 3008 supports RAID 0 and RAID 1.
- The Avago SAS 3408 supports RAID 0 and RAID 1.
- l The Avago SAS 3508 supports RAID 0, 1, 5, 6, 10, 50, and 60.

#### **Table 3-3** RAID level comparison

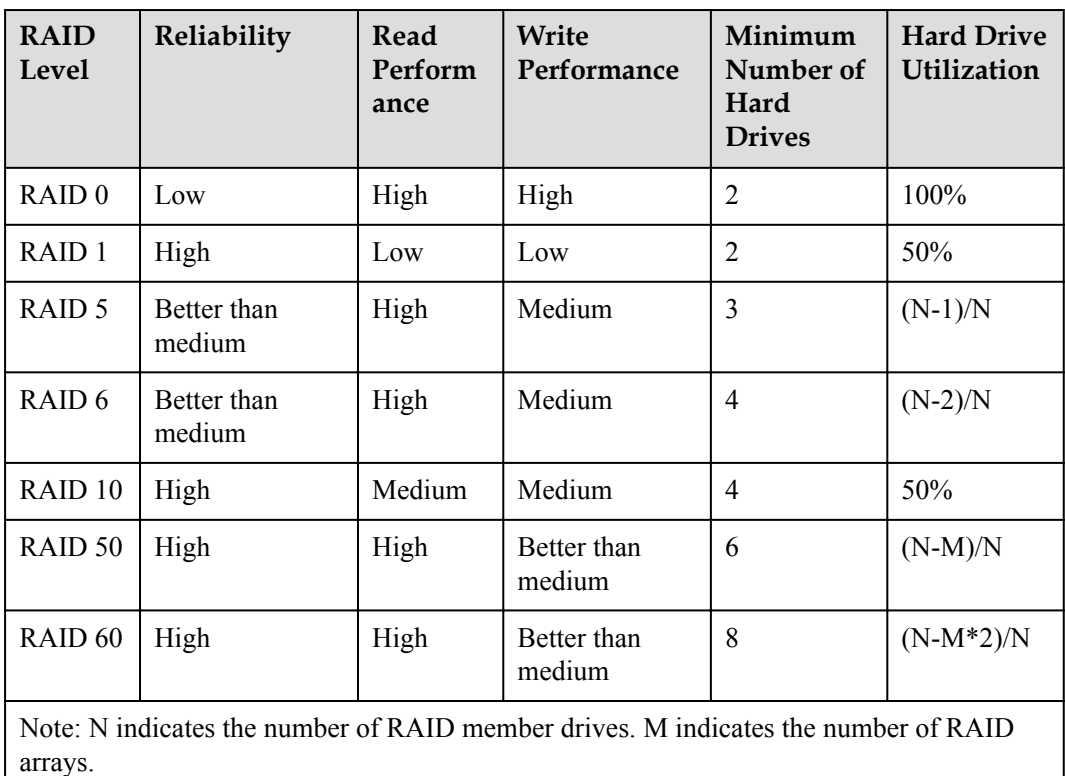

#### **I/O Expansion**

The CH225 V5 supports the following types of PCIe mezzanine cards for connecting to switch modules through the midplane. You can choose a mezzanine card based on the I/O card type and rate requirements.

- **.** GE expansion card
- 10GE expansion card
- 40GE expansion card
- **•** FC or FCoE expansion card
- RoCE expansion card
- IB expansion card
- **•** OPA expansion card

#### **I/O Modules Supported by the LOM**

The LOM can connect to I/O modules (switch modules).

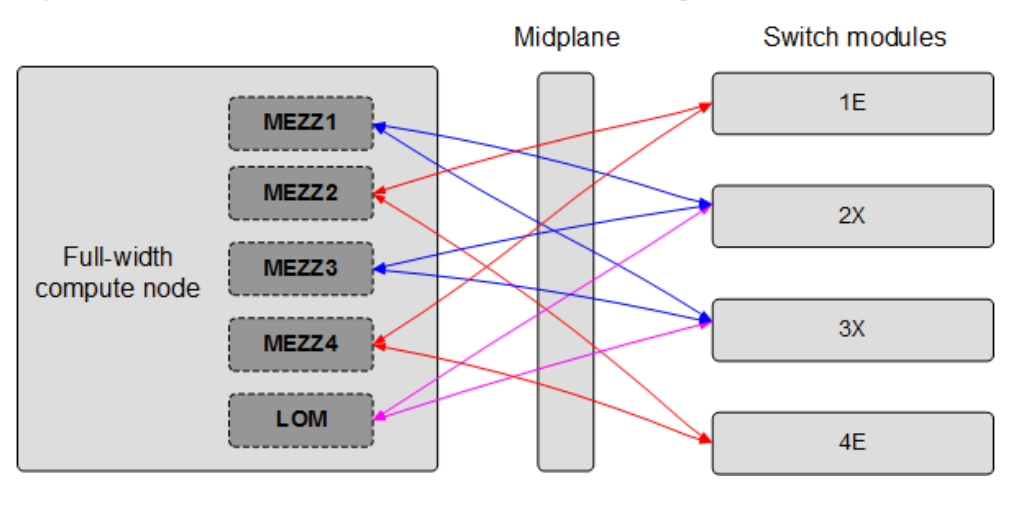

**Figure 3-2** Connections between NICs on a full-width compute node and I/O modules

Mezzanine cards on the compute node connect to switch modules. Mezzanine card 1 and mezzanine card 3 connect to Fabric ports of switch module slots 2X and 3X; mezzanine card 2 and mezzanine card 4 connect to Fabric ports of switch module slots 1E and 4E. The mezzanine card port types vary with the mezzanine card model.

The LOM (X722) is integrated in the PCH and provides two 10 Gbit/s Ethernet ports to connect to the Base network ports on the switch modules in slots 2X and 3X. The LOM supports WOL and PXE functions.

#### **NOTE**

- l Before enabling the flow control function of the LOM ports, enable the flow control function of the corresponding Base plane ports of switch modules.
- l Forcibly powering off the compute node will cause the WOL (Wake-on-LAN) function of the LOM ports to be unavailable.

| I/O Module | I/O Slot | <b>LOM</b> | <b>Remarks</b>                                                     |
|------------|----------|------------|--------------------------------------------------------------------|
| CX916      | 2X/3X    | √          | N/A                                                                |
|            | 1E/4E    | $\times$   | The LOM cannot communicate with I/O<br>modules in slots 1E and 4E. |
| CX920      | 2X/3X    | √          | N/A                                                                |
|            | 1E/4E    | $\times$   | The LOM cannot communicate with I/O<br>modules in slots 1E and 4E. |

**Table 3-4** I/O modules supported by the LOM

#### **Power Supply**

The CH225 V5 is powered by the power supply units (PSUs) in the E9000 chassis, without any independent power supply.

#### **Peripherals**

The CH225 V5 supports peripherals such as a USB DVD-ROM drive.

#### **OSs and Software**

For details about the OSs and virtualization software supported by the CH225 V5, see **[Huawei Server Compatibility Checker](http://support.huawei.com/onlinetoolsweb/ftca/en)**.

# **4 Management**

<span id="page-32-0"></span>Huawei iBMC, a remote management system for servers, is integrated on the E9000 compute nodes. It complies with the IPMI V2.0 standards and provides reliable hardware monitoring and management functions. Huawei iBMC implements seamless communications with chassis management modules. The management modules can also be used to manage compute nodes in a chassis.

iBMC supports the followings:

- KVM and text console redirection
- $\bullet$  Remote virtual media
- $\bullet$  IPMI V2.0
- $\bullet$  Common information model (CIM)
- Web-based browser login

#### **Table 4-1** iBMC specifications

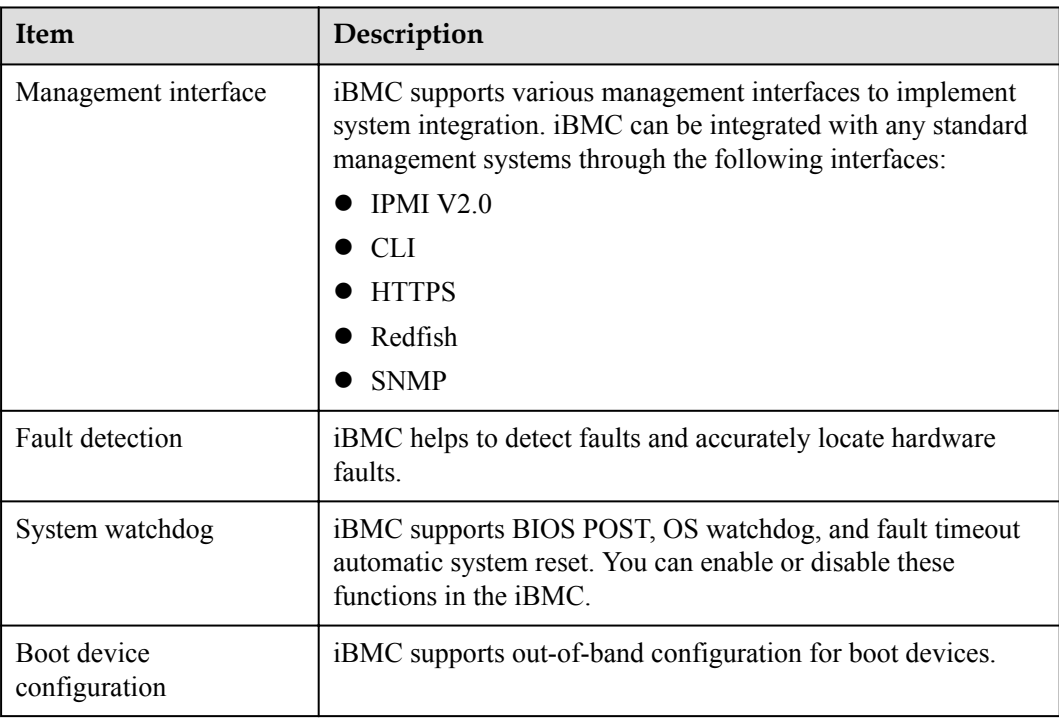

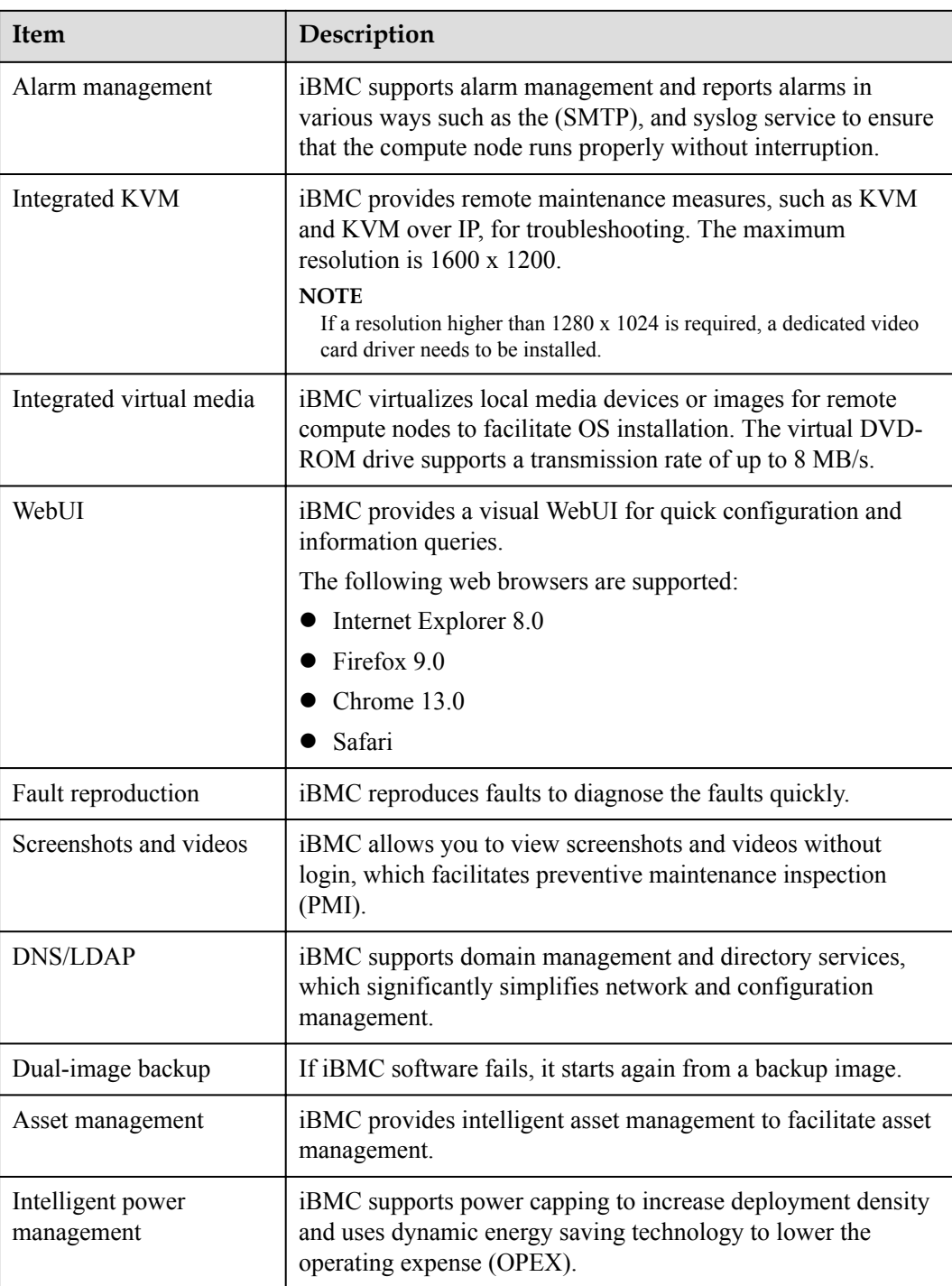

## **5 Warranty**

<span id="page-34-0"></span>According to the *Huawei Warranty Policy for Servers & Storage Products* (*Warranty Policy* for short), Huawei provides a three-year warranty for servers, a one-year warranty for DVD-ROM drives and iBBUs, and a three-month warranty for software media.

The *Warranty Policy* stipulates warranty terms and conditions, including the available services, response time, terms of service, and disclaimer.

The warranty terms and conditions may vary by country, and some service and/or parts may not be available in all countries. For more information about warranty services in your country, contact Huawei technical support or your local Huawei representative office.

## **6 Certifications**

#### <span id="page-35-0"></span>**Table 6-1** Certifications

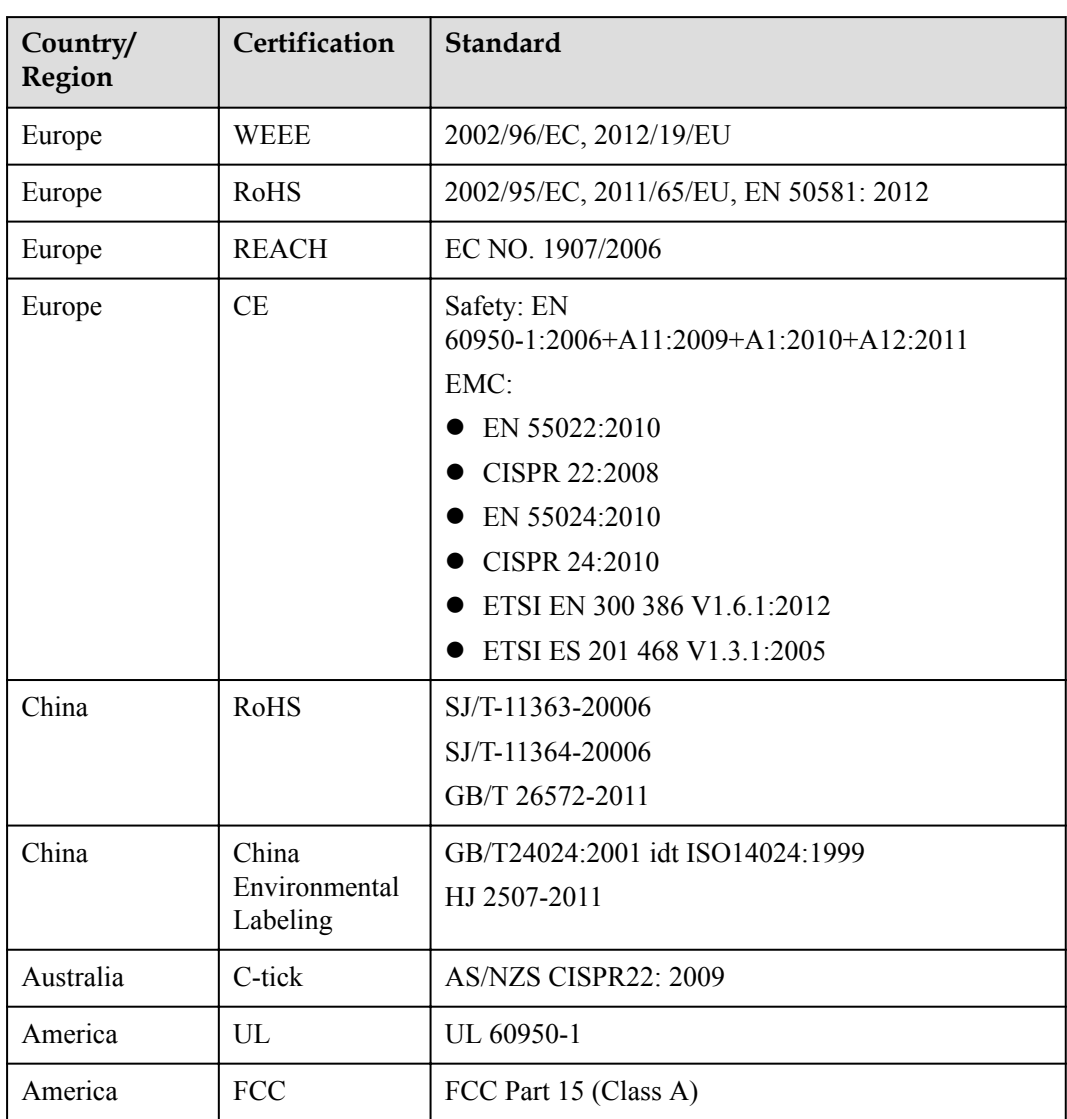

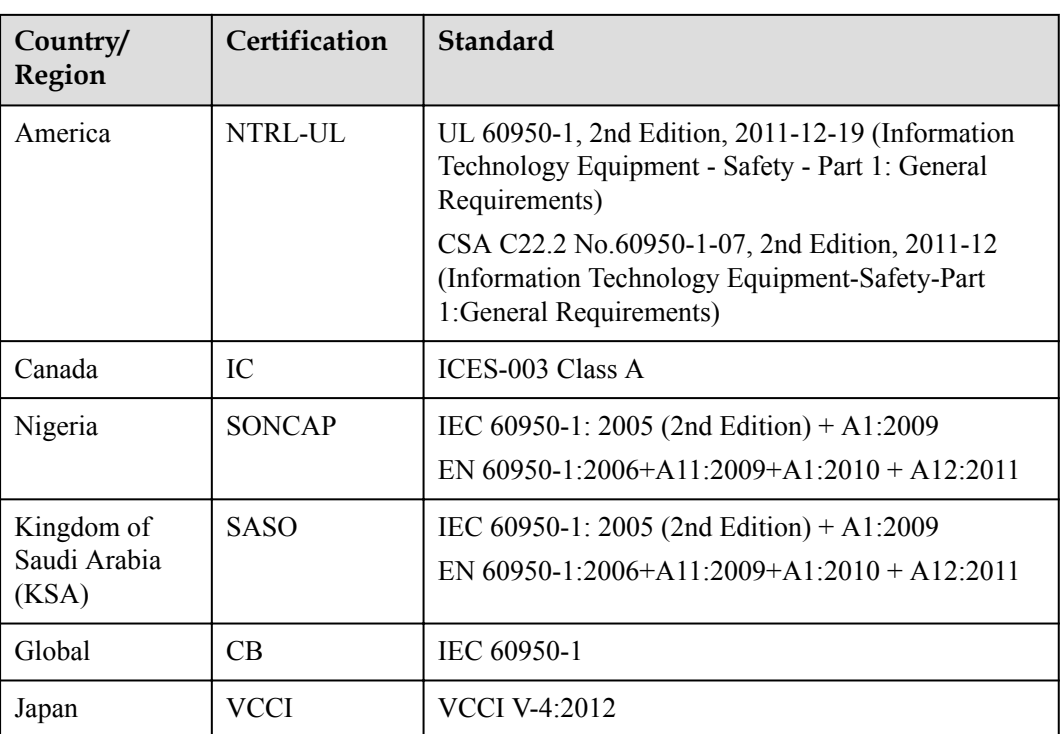